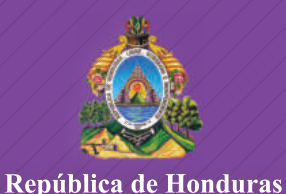

Secretaría de Educación

# **CUADERNO DE TRABAJO 1**

# **MATEMATICAS 2**

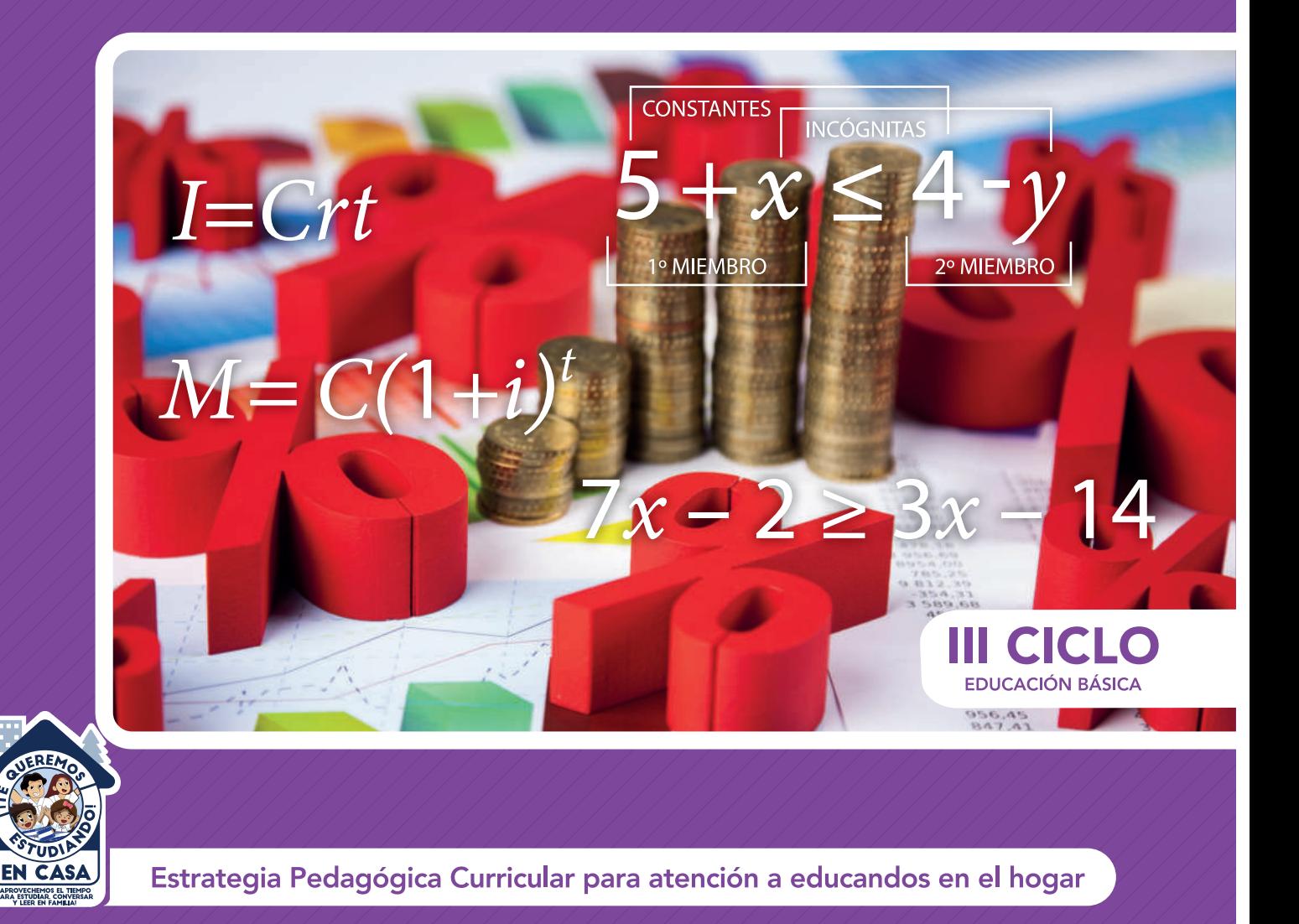

El Cuaderno de Trabajo 1, **Matemáticas de Noveno grado de Educación Básica,** es propiedad de la Secretaría de Estado en el Despacho de Educación, fue elaborado por docentes de las Direcciones Departamentales de Educación, diagramado y diseñado por la Fundación para la Educación y la Comunicación Social Telebásica STVE, en el marco de la emergencia nacional COVID-19, en respuesta a las necesidades de seguimiento al proceso enseñanza aprendizaje en centros educativos gubernamentales de Honduras, C. A.

> **Presidencia de la República Secretaría de Estado en el Despacho de Educación Subsecretaría de Asuntos Administrativos y Financieros** Subsecretaría de Asuntos Técnico Pedagógicos Dirección General de Currículo y Evaluación **Subdirección General de Educación Básica Dirección Departamental de Educación de Cortés Subsecretaría de Asuntos Técnico Pedagógicos** Dirección Departamental de Educación de Cortés

**Revisión técnica-grafica y pedagógica**  Centro Regional de Formación Permanente Valle de Sula **Adaptación** Dirección Departamental de Educación de Cortés

Adriana Rosibel Valladares Castellanos

**Revisión técnica-grafica y pedagógica Dirección General de Innovación**  Sonia Isabel Isaula Pavón Neyra Gimena Paz Escober Levis Nohelia Escober Mathus **Tecnológica y Educativa**  María Adilia Posas Amador

**Revisión Curricular Subdirección General de Educación Básica** Lilian Elizabeth Gradiz Juan José Muñoz

#### **Diagramación y diseño de portada**

**Fundación para la Educación y la Comunicación Social Telebásica STVE** Carlos Enrique Munguía Fernando Andre Flores Freddy Alexander Ortiz Reyes Jorge Darío Orellana

#### **T** ©**Secretaría de Educación**

1ª Calle, entre 2ª y 4ª avenida de Comayagüela, M.D.C., Honduras, C.A. www.se.gob.hn

**Cuaderno de Trabajo 1, Matemáticas, Noveno grado**  Edición única 2020

**DISTRIBUCIÓN GRATUITA – PROHIBIDA SU VENTA**

# **PRESENTACIÓN**

Niños, niñas, adolescentes, jóvenes, padres y madres de familia, ante la emergencia nacional generada por el **Covid-19**, la Secretaría de Educación, pone a su disposición esta herramienta de estudio y trabajo para el I, II y III ciclo de educación básica (1° a 9°grado) que le permitirá continuar con sus estudios de forma regular, garantizando que se puedan quedar en casa y al mismo tiempo puedan obtener los conocimientos pertinentes y desarrollar habilidades en el área de Matemáticas.

Papá, mamá y maestro le ayudarán a revisar cada lección y les aclararán las dudas que puedan tener. Su trabajo consiste en desarrollar las actividades, ejercicios y problemas que se le plantean en el cuaderno de trabajo, de forma ordenada, creativa y limpia, para posteriormente presentarlo a sus maestros cuando retornemos al Centro Educativo.

**Secretaría de Estado en el Despacho de Educación**

# **ÍNDICE**

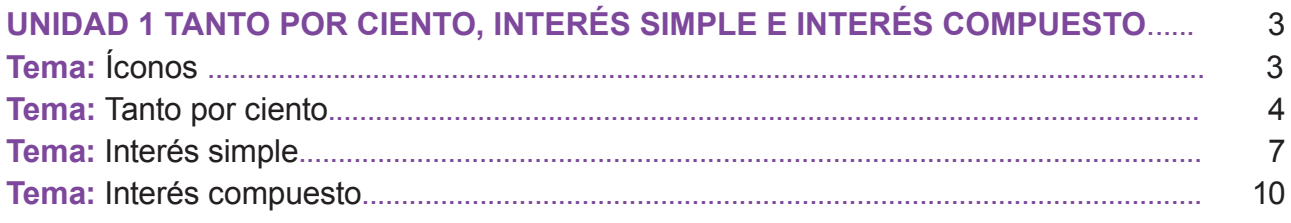

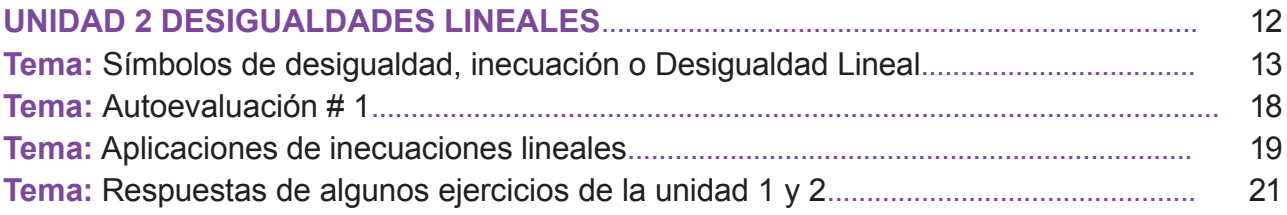

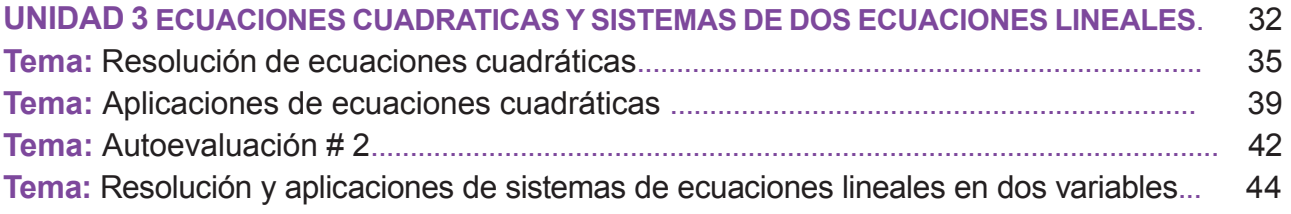

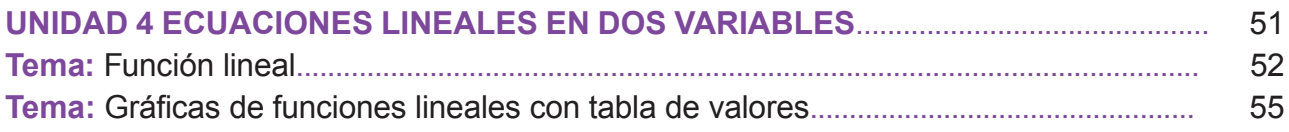

# **UNIDAD 1**

# **TANTO POR CIENTO, INTERÉS SIMPLE E INTERÉS COMPUESTO.**

# EXPECTATIVA DE LOGRO

Resuelven problemas de la vida cotidiana utilizando el tanto por ciento incluyendo descuentos, impuestos, interés simple y compuesto

Calcular el interés simple y compuesto que produce un capital a un porciento y tiempo determinado.

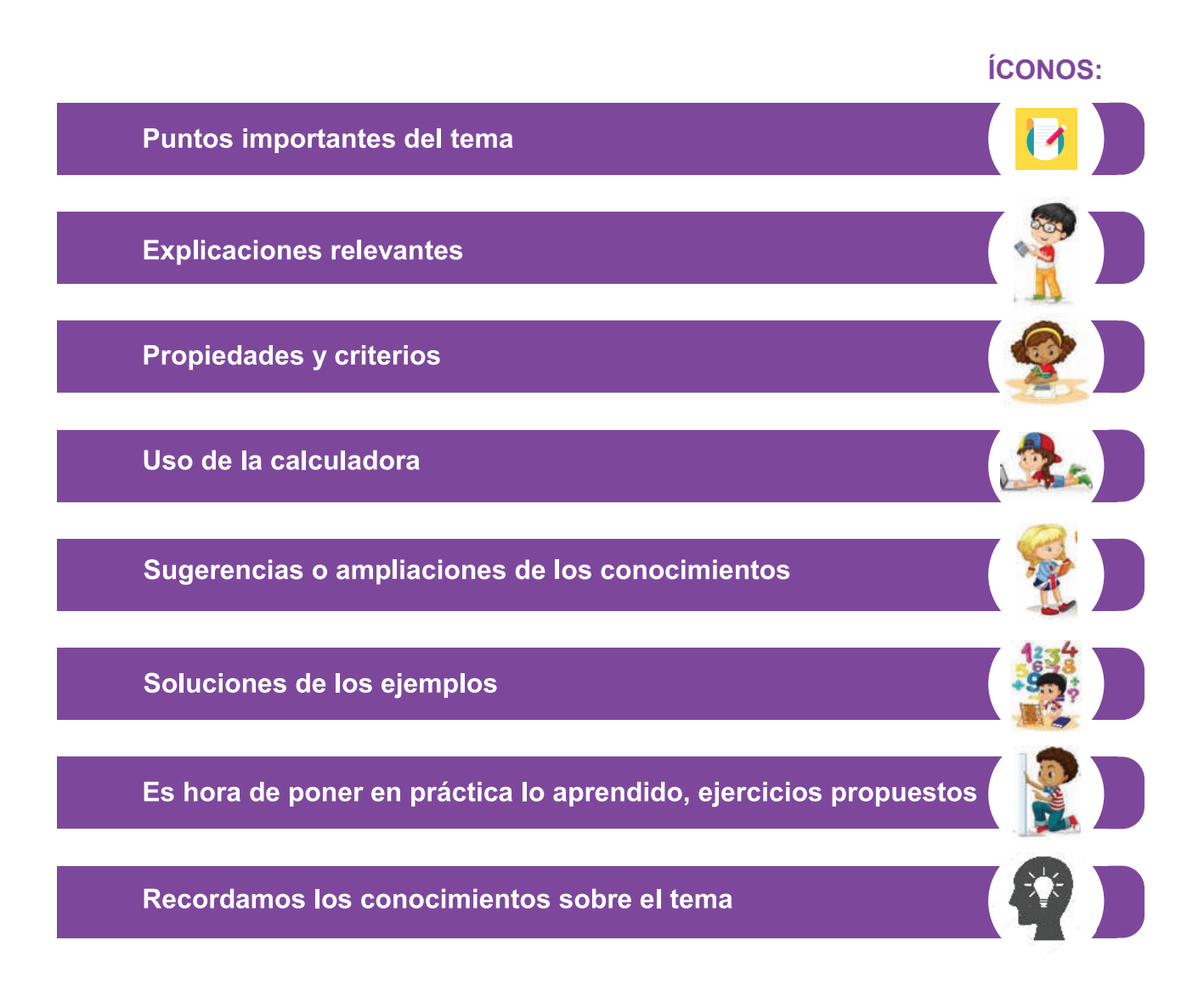

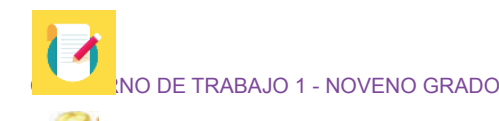

# O POR CIENTO INTERÉS SIMPLE E INTERÉS COMPUESTO.

**Definición:** La razón de 1 a 100, en símbolos: 1 : 100 o $\frac{1}{100}$ , se llama por ciento, es decir tomar una unidad de cada 100 unidades. Se representa por 1%.

# **Ejemplos resueltos**

# **RDEMOS**

es:

1. Para ilustrar el uso de porcentajes, se examina el siguiente ejemplo: Por cada lempira que una empresa gane en el año, 1 centavo será donado a la Cruz Roja. Si la empresa en el año ganó 655,000.00 lempiras, ¿Cuánto donó a la cruz roja?

# **Proceso de solución:**

1<sup>o</sup>: La razón de la donación es:  $\frac{1}{100}$ , es decir 1 centavo por cada 100, la cantidad donada

$$
\frac{1}{100} \times 655000
$$

$$
= \frac{6550.00}{1.00}
$$

$$
\frac{1}{2}
$$

TEMP<sup>1</sup>

Para calcular el tanto por ciento de una cantidad se multiplica la cantidad por el

 $= |6,550| \rightarrow$  La donacion es de 6,550.00 lempiras

porcentaje dado por  $\frac{1}{100}$ .

- 2. A un producto que cuesta L. 850.00 se le cobra el 15% de impuesto sobre venta. ¿Cuánto se paga de impuesto sobre venta por este producto? ¿Cuál es el total a pagar del producto?
- En nuestro país la tasa de impuesto sobre ventas es del 15%
- El Impuesto sobre la Renta es un impuesto anual y grava los ingresos provenientes del capital, del trabajo o la combinación de ambos.
- Los porcentajes los expresaremos en decimales

 $15\% = 0.15$   $12\% = 0.12$  $7\% = 0.07$  5% = 0.05

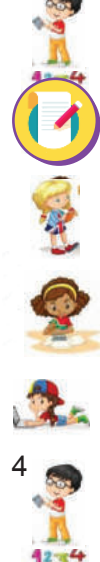

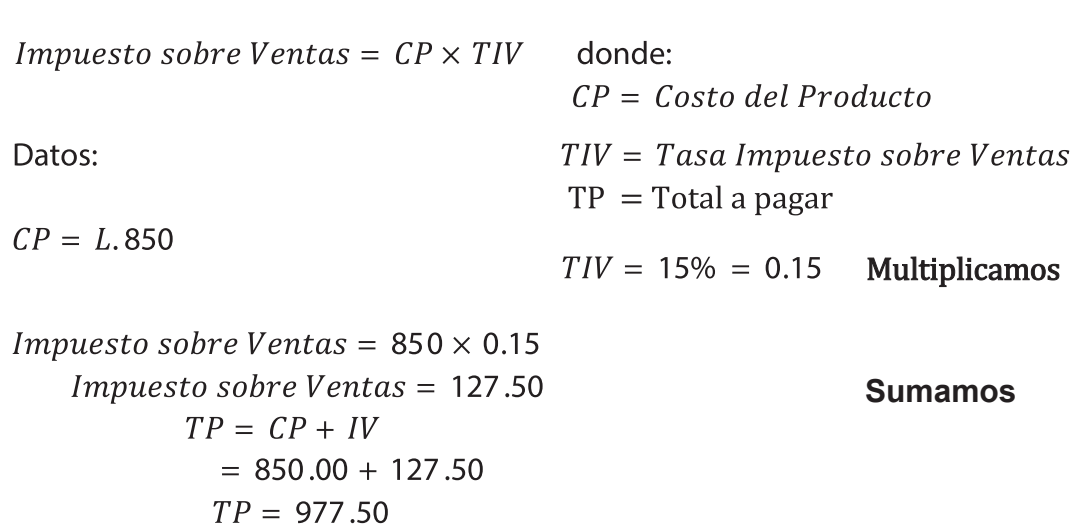

Respuesta: Se paga de impuesto sobre venta por este producto El total a pagar del producto es de 977.50

3. Si se ofrece un 25% de descuento al precio de una licuadora que cuesta L. 980.00 ¿Cuál es el precio final después de aplicado el descuento?

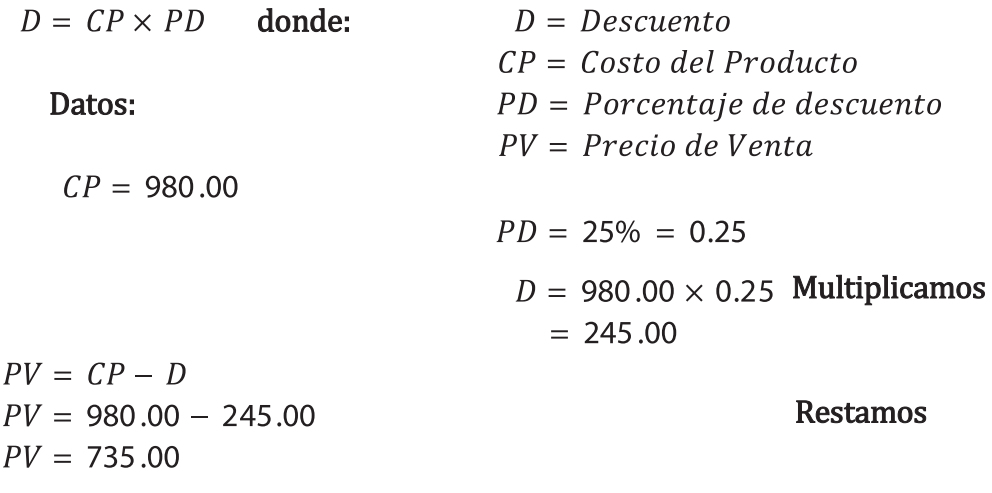

Respuesta: El precio final después de aplicado el descuento L. 735

4. Calcule el 25% de 3244

Proceso de solución: Se multiplica

 $(25)(3244)\left(\frac{1}{100}\right)$ 

NO DE TRABAJO 1 - NOVENO GRADO

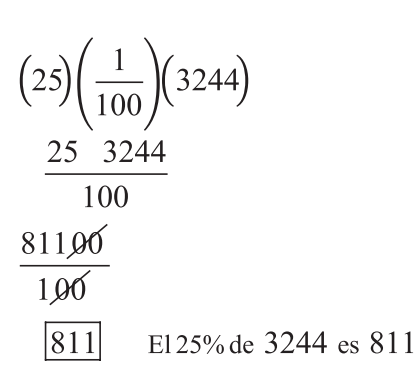

5. A la sesión de padres de familia de un grupo de 45 alumnos asistieron 32 padres de familia. ¿Qué porcentaje de padres asistió, qué porcentaje faltó a la sesión?

# **Proceso de solución:**

L Conservered to the libric distriction

- 1º: Se establece la razón entre el número de padres que asistieron y el número de alumnos de la clase:
	- 45
- 2º: Se efectúa la división y el resultado se multiplica por 100

 $\times 100$  $= 0.7111 \times 100$ 

- $|71.11\%| \rightarrow A$  la escuela fueron el 71.11% de los padres
- 3º: Cálculo del porcentaje de ausencia de padres: el total de padres representa el 100%, la resta 100% con el porcentaje de asistencias es el porcentaje de ausencias: 100% - 71.11% = 28.89%, el 28.89% de los padres no fue a sesión.

# **Ejercicios propuestos: No 1**

Resuelva en su cuaderno los siguientes ejercicios

- 1. A un producto que cuesta L. 920.00 se le cobra el 15% de impuesto sobre venta. ¿Cuánto se paga de impuesto sobre venta por este producto? ¿Cuál es el total a pagar del producto?
- 2. Si se ofrece un 25% de descuento al precio de una licuadora que cuesta L.1200.00 ¿Cuál es el precio final después de aplicado el descuento?
- 3. Andrea compra una camisa en una tienda con el impuesto sobre ventas incluido, hay un rótulo que dice: Precio L 240.00 con 15% de descuento. ¿Cuánto pagó por la camisa Andrea?
- 4. A la sesión de jugadores de un equipo de fútbol 25 jugadores asistieron 15 de sus representantes. ¿Qué porcentaje de representantes asistió, qué porcentaje faltó a la sesión?
- 5. Calcule el 6% de 5300

## **TEMA**

#### INTERÉS SIMPLE

Cuando se pide dinero prestado se paga una cierta cantidad de dinero (interés) por usarlo. Lo mismo sucede cuando se deposita dinero en una cuenta de ahorros, el banco paga un interés por usar el dinero.

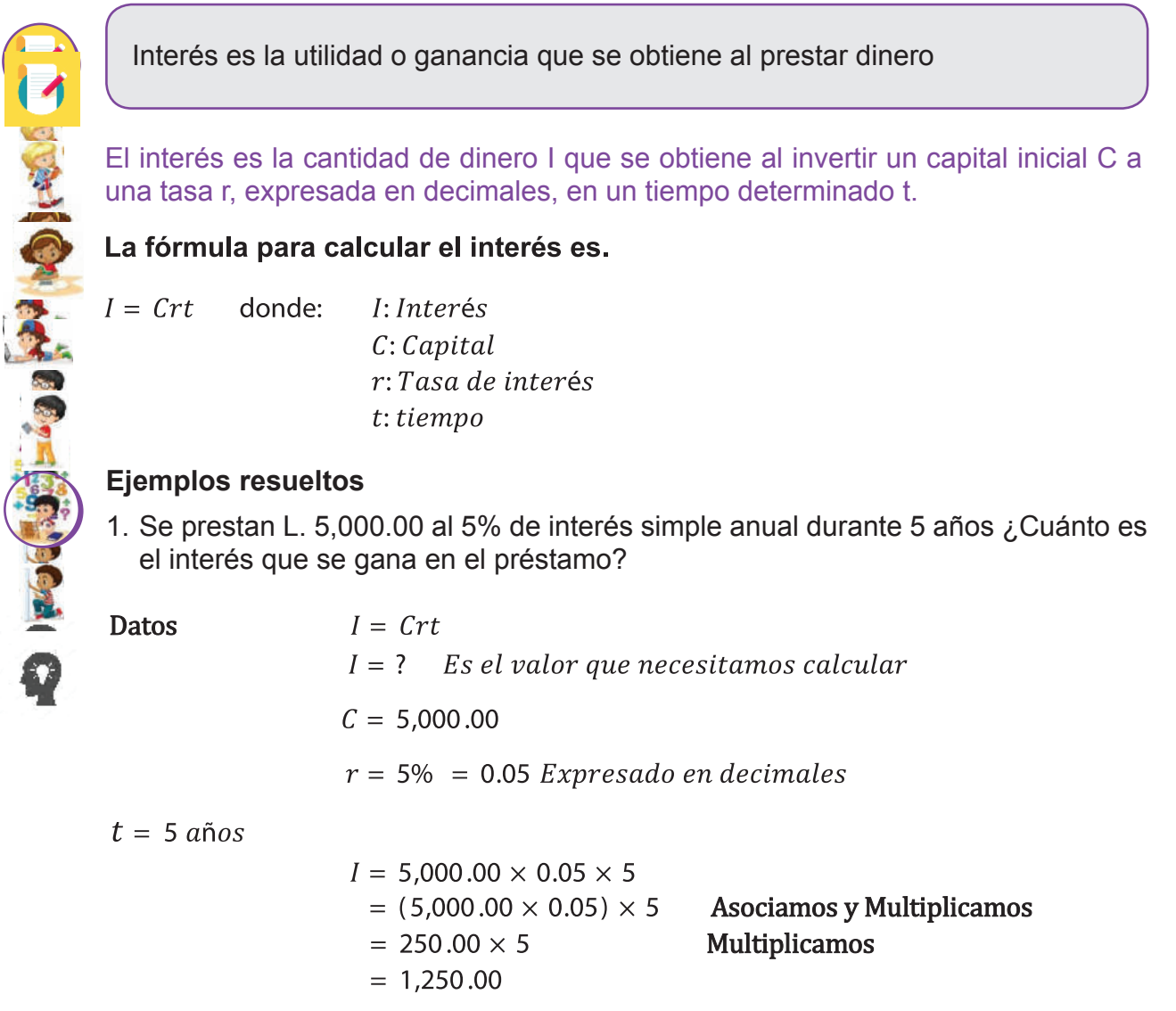

**Respuesta:** El interés que se gana en el préstamo es de L. 1250.00

CUADERNO DE TRABAJO 1 - NOVENO GRADO

2. José pide un préstamo de L. 35,000.00 a 3 años, para comprar un juego de muebles. El banco le cobra una tasa de interés simple de 16% anual. ¿Cuánto pagará de intereses al banco José?

**Datos** 

 $I = Crt$  $I = ?$  Es el valor que necesitamos calcular

 $C = 35,000.00$ 

 $r = 16\% = 0.16$  Expresado en decimales

 $t = 3 a\tilde{n}$ os

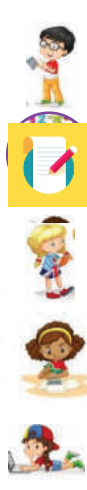

 $I = 35,000.00 \times 0.16 \times 3$  $=$  (35,000.00  $\times$  0.16)  $\times$  3  $= 5,600.00 \times 3$  $I = 16,800.00$ 

**Asociamos y Multiplicamos Multiplicamos** 

**Respuesta:** José le va a pagar al banco L.16,800.00 en intereses.

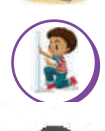

# **Ejercicios propuestos No. 2**

Resuelva en su cuaderno, en forma clara y ordenada; siguiendo los pasos de los ejercicios desarrollados anteriormente.

- 1. Lidia pide un préstamo de L. 125,000.00 a 5 años, para comprar un auto. El banco le cobra una tasa de interés simple de 18% anual. ¿Cuánto pagará de intereses al banco Lidia?
- 
- 2. Se prestan L. 23,000.00 al 9% de interés simple anual durante 7 años ¿Cuánto es el interés que se gana en el préstamo?

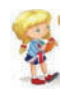

3. Carlos prestó L. 75,000.00 a 4 años a Mario. Con una tasa de interés simple de 22% anual. ¿Cuánto pagará de intereses Mario a Carlos?

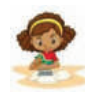

 $\mathbf{R}_{\mathbf{A}}$ 

**No olvides quedarte en casa, solo así podremos compartir con todas las personas que apreciamos y queremos.**

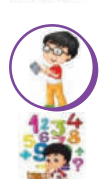

# **CONTINUEMOS CON EL INTERÉS SIMPLE**

Despejar una variable es trasponer los términos, de manera que la variable a despejar quede aislada o sola en un lado de la igualdad.

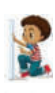

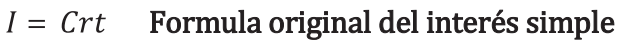

 $\frac{I}{rt} = C$  para despejar a c trasponemos a  $rt$  con la operación contraria pasan a dividir

 $\frac{1}{rt} = C$  para despejar a c u.m.<br>  $\frac{1}{rt} = C$  para despejar a c u.m.<br>  $C = \frac{1}{rt}$  Fórmula para calcular el capital<br>  $C = \frac{1}{rt}$ <br>  $\frac{1}{12}$  Fórmula para calcular el capital<br>  $\frac{1}{12}$  Fórmula para calcular el capital<br> 1. Marlen recibirá L. 11,900.00 de intereses a una tasa de interés simple anual 8% anual, en una cuenta de ahorro a plazo fijo después de 2.5 años. ¿Cuál es el capital inicial que tiene Marlen en la cuenta? es C

**Datos** 

**CONTRACTES CONTRACTES** 

 $I = 11,900.00$ 

 $C = ?$  Es el valor que necesitamos calcular

 $r = 8\% = 0.08$  Expresado en decimales

 $t = 2.5 a\tilde{n}$ os

$$
C = \frac{I}{rt}
$$
  
\n
$$
C = \frac{11.900.00}{(0.08 \times 2.5)}
$$
  
\n
$$
C = \frac{11.900.00}{(0.2)}
$$
  
\n
$$
C = 59,500.00
$$

**Respuesta:** El capital inicial que tiene Marlen en la cuenta es L. 59,500.00

#### **Ejercicios propuestos No. 3**

Resuelva en su cuaderno, en forma clara y ordenada; siguiendo los pasos de los ejercicios desarrollados anteriormente.

- 1. Mario recibirá L. 16,000.00 de intereses a una tasa de 9% anual, en una cuenta de ahorro a plazo fijo después de 4 años. ¿Cuál es el capital inicial que tiene Mario en la cuenta?
- 2. Luis ganó L. 28,000.00 de intereses a una tasa de 12% anual, por un préstamo que hizo a Juan, después de 6 años. ¿Cuánto prestó Luis a Juan?

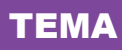

## INTERÉS COMPUESTO

Cuando el interés es compuesto los intereses se calculan a intervalos iguales de tiempo y nan al capital original constituyendo de ese modo un nuevo capital.

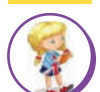

#### **Definiciones básicas:**

Capitalización: Es el proceso de sumar a un capital invertido los intereses que este produce por su uso.

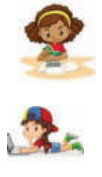

Dependiendo del tiempo, la capitalización es: anual, semestral trimestral, mensual, diaria, etc.

El número de periodos (Capitalización) es:

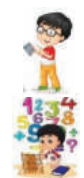

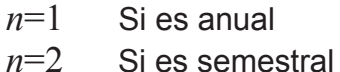

- *n*=6 Si es bimestral
- *n*=12 Si es mensual
- *n*=360 Si es diaria, etc.

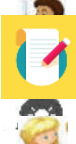

**Monto:** Es la cantidad obtenida al sumar los intereses al capital, se representa por la letra M.

Interés compuesto: Es el interés calculado sobre un monto. La fórmula para calcular el interés es<br>  $I = C (1 + \frac{r}{n})^t$  Donde  $M = Monte$ 

$$
\bullet
$$

$$
C = Capital
$$
  

$$
r = Tasa de interés
$$
  

$$
t = tiempo
$$
  

$$
n = Periodos de capitalización
$$

#### **Ejemplos resueltos**

1. Calcule el monto y los intereses que un depósito de L. 92,000.00 en Banco Atlántida a una tasa de 6% compuesto anual durante 3 años capitalizable mensualmente.

 $M = 92,000.00 (1 + \frac{0.06}{12})^3$  $M = 92,000.00(1 + 0.005)^{3}$  $M = 92,000.00(1.005)^3$  $M = 92,000.00(1.015075125)$  $M = 93,386.91$ 

Interés: Monto – Capital

Database

\n
$$
M = ?
$$
\n
$$
C = 92,000.00
$$
\n
$$
r = 6\% = 0.06
$$
\n
$$
t = 3 \text{ años}
$$

 $n = 12$  periodos

 $I = M - C$  $I = 93,386.91 - 92,000.00$  $I = 1,386.91$ 

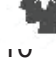

**Respuesta:** El monto es igual a L.93,386.91 y los intereses ganados son L.1,386.91

Monto.

j Sigue el orden de las operaciones siguientes.

 $M = 92,000.00 (1 + \frac{0.06}{12})^3$ 

 $M = 92,000.00(1 + 0.005)^3$ 

 $M = 92,000.00(1.005)^3$ 

 $M = 92,000.00(1.015075125)$ 

Divide la tasa de interés entre el número de periodos Suma el número 1 con el valor encontrado anteriormente Resuelve la potencia con exponente 3 Multiplica el valor encontrado por el capital y ese es el

2. Blanca depositó en una cuenta de ahorros L. 33,000.00 lempiras a una tasa de 6% compuesto anual durante 3 años. Determine el monto al final de los 3 años.

 $M = 33,000.00(1 + 0.06)^{3}$  $M = 33,000.00(1.06)^{3}$  $M = 33,000.00(1.191016)$  $M = 39,303.53$ 

Datos  $M = ?$  $C = 33,000.00$  $r = 6\% = 0.06$  $t = 3 a\tilde{n}$ os  $n = 1$  periodos

**Respuesta:** El monto final es igual a L.39,303.53

Cuando el número de periodos es 1 se omite la división entre 1 por ser el neutro de la división. Y el resultado es el mismo número dividendo.

#### **Ejercicios propuestos No. 4**

Resuelva en su cuaderno, en forma clara y ordenada; siguiendo los pasos de los ejercicios desarrollados, no olvides tomar en cuenta el número de periodos definido anteriormente, cuando sea necesario.

- 1. Calcule el monto y los intereses que un depositó de L. 54,000.00 en Banco Ficohsa a una tasa de 5% compuesto anual durante 4 años capitalizable semestralmente.
- 2. Calcule el monto de un depósito de L. 45,000.00 en Banco Ficohsa a una tasa de 8% compuesto anual durante 3 años.
- 3. Calcule el monto y los intereses a pagar por un préstamo de L. 86,000.00 en Banco Occidente a una tasa de 7% compuesto anual durante 7 años capitalizable bimestralmente.
- 4. Calcule el monto de un depósito de L. 100,000.00 en Banco Azteca a una tasa de 6% compuesto anual durante 5 años.

j

# **UNIDAD 2**

# DESIGUALDADES LINEALES

# EXPECTATIVAS DE LOGRO

Reconocen situaciones que se pueden describir mediante inecuaciones lineales en una variable.

Aplican sus conocimientos de inecuaciones en una variable para resolver problemas de la vida real.

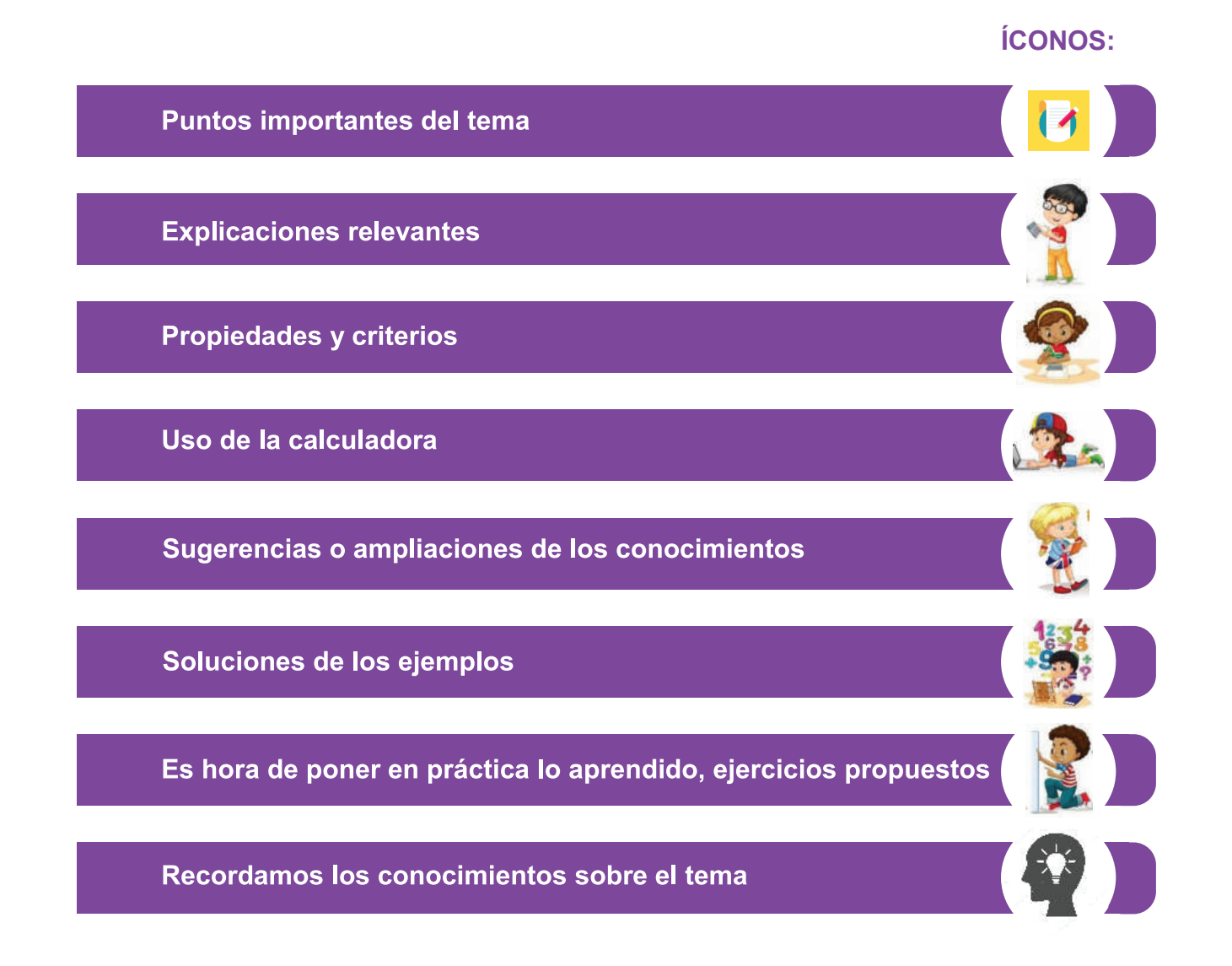

# TEMA

# DLOS DE DESIGUALDAD

#### **Definiciones básicas:**

Una inecuación puede ser verdadera o falsa Símbolos de desigualdad: >, <

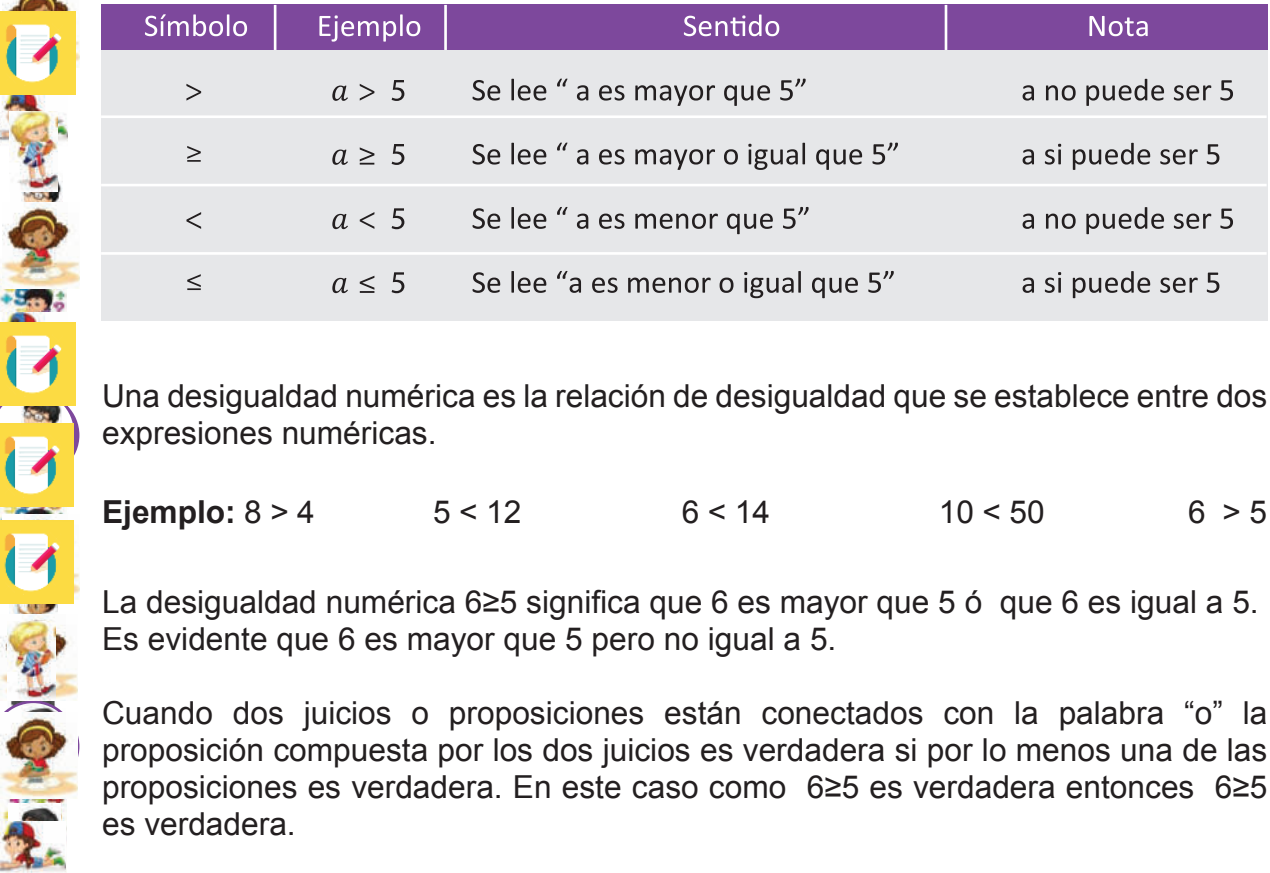

Una desigualdad numérica es la relación de desigualdad que se establece entre dos expresiones numéricas.

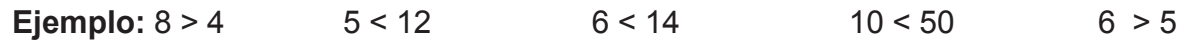

La desigualdad numérica 6≥5 significa que 6 es mayor que 5 ó que 6 es igual a 5. Es evidente que 6 es mayor que 5 pero no igual a 5.

Cuando dos juicios o proposiciones están conectados con la palabra "o" la proposición compuesta por los dos juicios es verdadera si por lo menos una de las proposiciones es verdadera. En este caso como 6≥5 es verdadera entonces 6≥5 es verdadera.

#### **Ejemplo**

5 ≥ 5 Es una desigualdad que es verdadera.

5 > 5 Es una desigualdad que es falsa.

3 ≥ 3 Es una desigualdad que es verdadera

# **Ejercicios propuestos No. 1**

Diga si las siguientes desigualdades son verdaderas (v) o falsas (F) resuelva en su cuaderno, en forma clara y ordenada

8>5 ( ) 3<2 ( ) 3≥6 ( ) 4≥4 ( )

# **Propiedades de la desigualdad.**

Si sumamos o restamos un mismo número de ambos miembros de una desigualdad obtenemos otra desigualdad del mismo tipo.

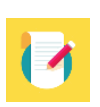

 $3>2$   $3+5>2+5=8>7$  Sumando 5  $5 < 8$   $5 - 3 > 8 - 3 = 2 > 5$  Restando 3

Cuando ambos miembros de una desigualdad se multiplican o dividen por un mismo número positivo no cambia la relación de dimensión.

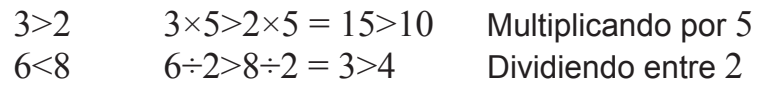

集

**BOCK** 

Cuando ambos miembros de una desigualdad se multiplican o dividen por un mismo número negativo cambia la relación de dimensión. ● 6 < 8 6 ÷ 2 > 8 ÷ 2 3 > 4

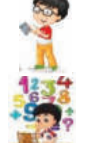

 $3 > 2$   $3 \times (-5) > 2 \times (-5) = -15 < -10$  Multiplicando por - 5  $6 < 8$   $6 \div (-2) < 8 \div (-2) = -3 > -4$  Dividiendo entre -2  $\frac{1}{2}$   $\frac{1}{2}$ 

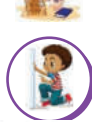

**Ejercicios propuestos No. 2**

¿Qué puede decir de a y b en las siguientes desigualdades?

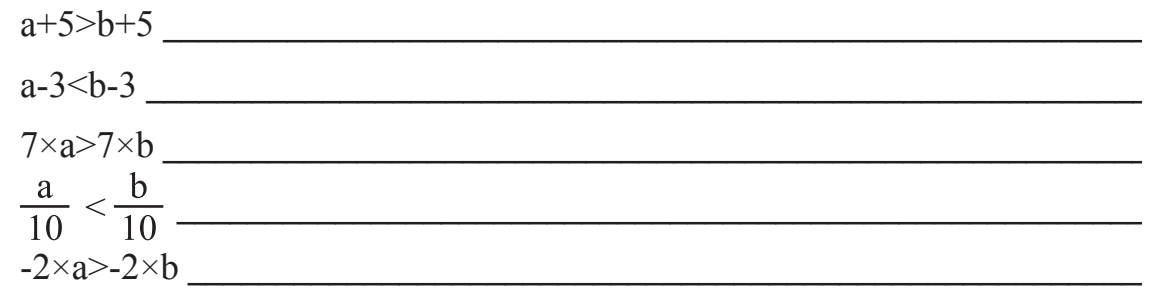

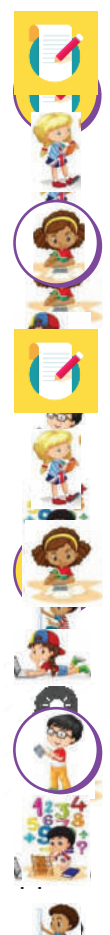

# **Inecuación o Desigualdad Lineal**

Una desigualdad lineal o inecuación lineal es una desigualdad compuesta por expresiones lineales con al menos una variable.

Recordemos que las ecuaciones lineales aquella que involucra solamente sumas y restas de variables elevadas al exponente, uno las inecuaciones lineales cumplen el mismo criterio. Ejemplos

 $5x > \frac{2}{5}$ 

 $4x + 1 \ge 12$  Inecuación lineal

6<sup>2</sup> − 1 ≥ 12 **No es Inecuación lineal porque tiene exponente 2** 

**No olvidemos lo que aprendimos en séptimo grado sobre el despeje de variable.** 

El despeje es la técnica que permite dejar sola la variable independiente (x generalmente) en una desigualdad, para calcular finalmente su valor y resolver el problema.

Para despejar una variable debemos trasponer términos a uno o ambos lados de desigualdad. Con la operación contraria.

Suma a resta Resta a suma Multiplicación a división División a multiplicación

#### **Ejemplos resueltos**

Resuelva las siguientes inecuaciones lineales:

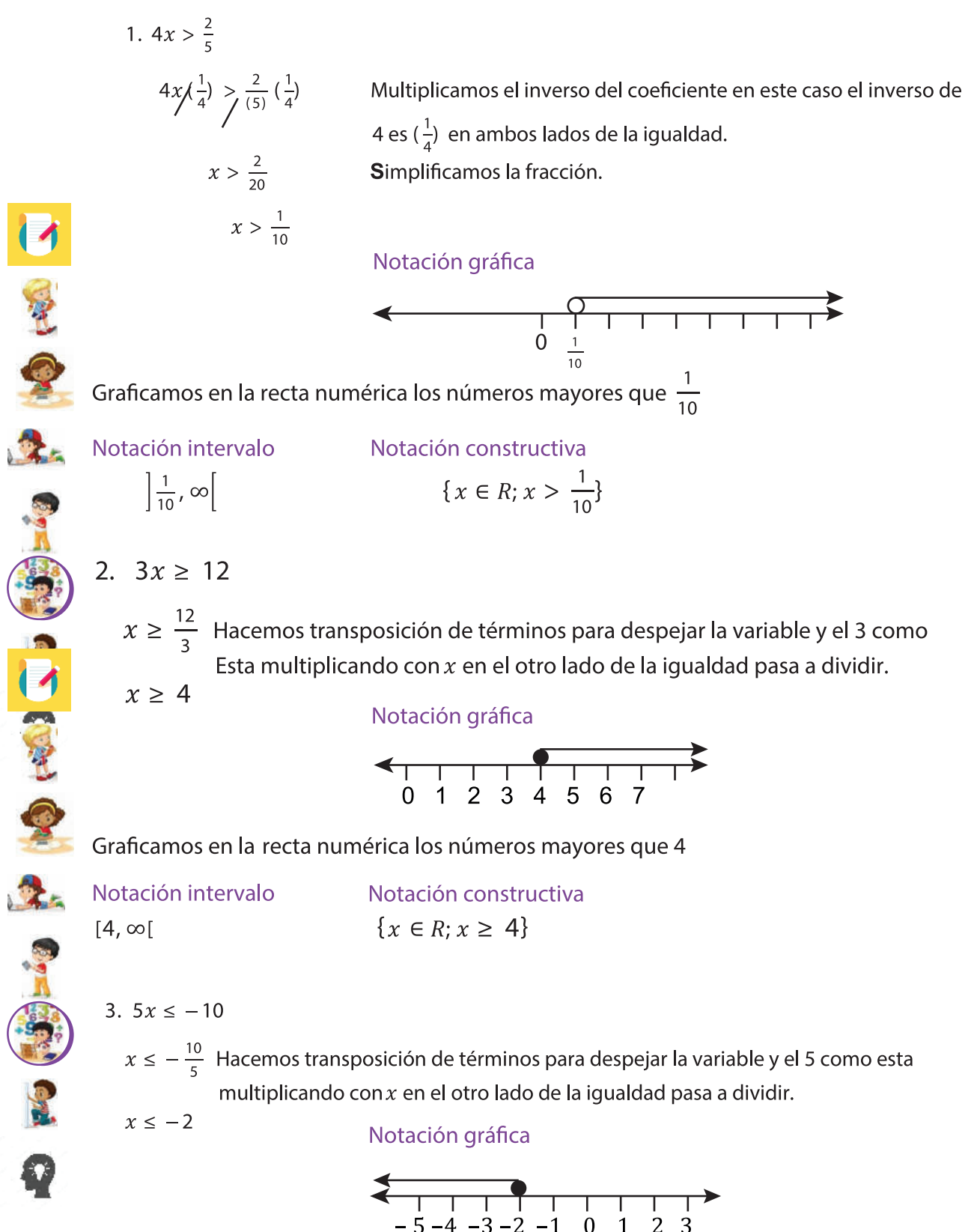

Graficamos en la recta numérica los números menores que -2

Notación intervalo  $[\infty, -2]$ 

**CONCRETE** 

Notación constructiva  ${x \in R; x \le -2}$ 

# **Ejercicios propuestos No.3**

Resuelva en su cuaderno, en forma clara y ordenada; siguiendo los pasos de los ejercicios desarrollados anteriormente.

2)  $2x \le \frac{5}{4}$  3)  $7x \ge 14$ 4)  $3x < \frac{3}{4}$ 1)  $2x > 10$ 

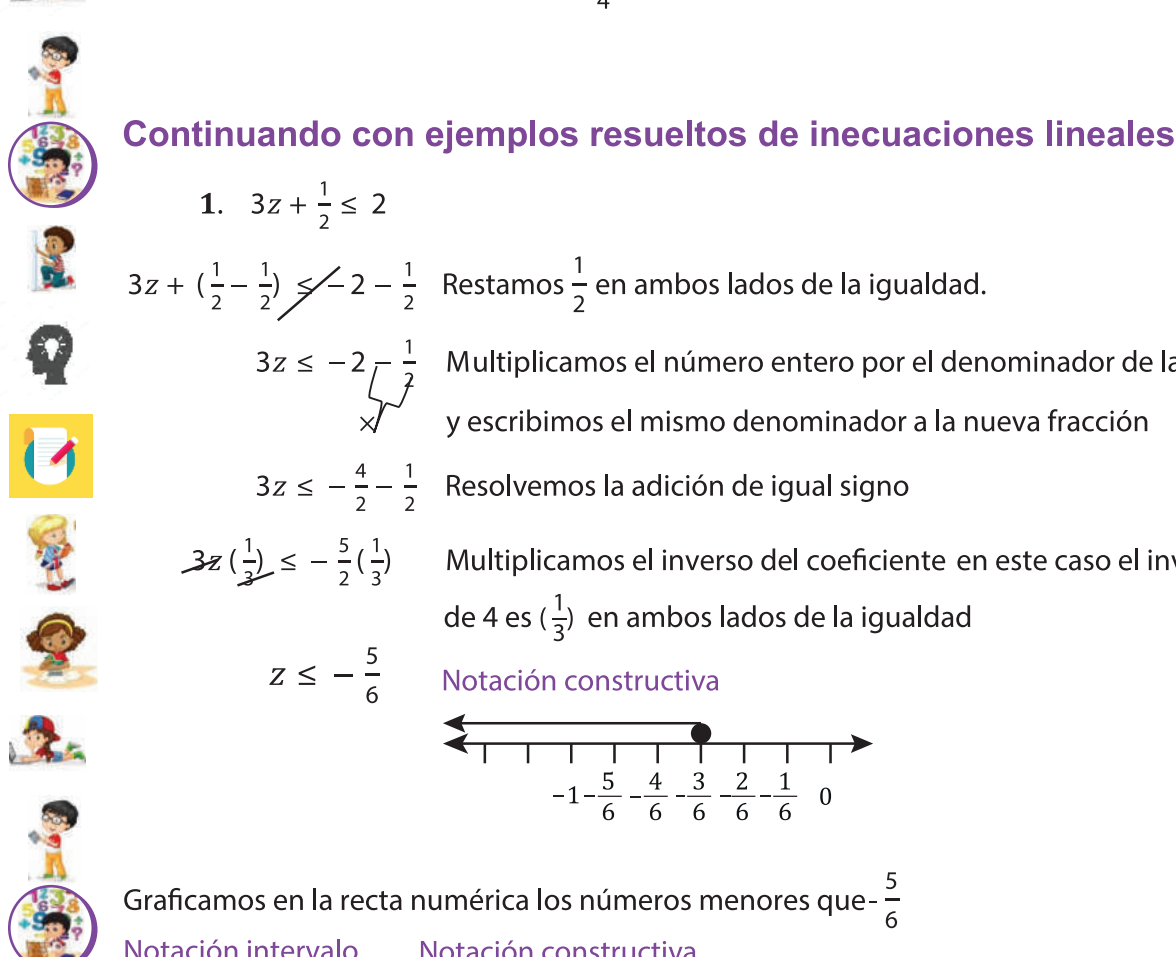

 $3z \le -2\frac{1}{\sqrt{2}}$  Multiplicamos el número entero por el denominador de la fracción<br>y escribimos el mismo denominador a la nueva fracción

 $3z \leq -\frac{4}{2} - \frac{1}{2}$  Resolvemos la adición de igual signo

3z  $(\frac{1}{3}) \le -\frac{5}{2}(\frac{1}{3})$  Multiplicamos el inverso del coeficiente en este caso el inverso de 4 es  $(\frac{1}{3})$  en ambos lados de la igualdad

# $Z \le -\frac{5}{6}$  Notación constructiva

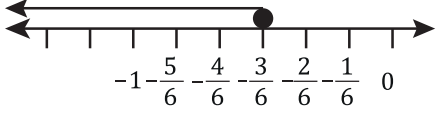

Graficamos en la recta numérica los números menores que- $\frac{5}{6}$ Notación intervalo Notación constructiva  $\left[\infty, -\frac{5}{6}\right]$  $\{x \in R; x \leq -\frac{5}{6}\}\$ 

2.  $4x - 3 > 9$ 

$$
4x - 3 + 3 > 9 + 3
$$
 Sumamos 3 en ambos lados de la igualdad.

 $4x > 12$ Hacemos transposición de términos para despejar la variable

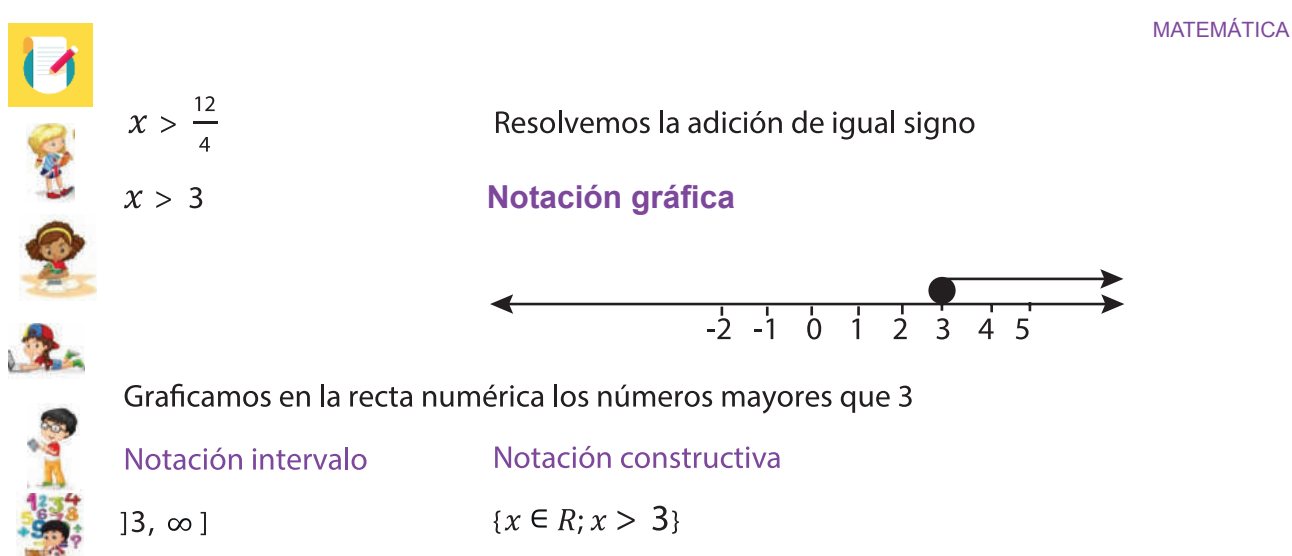

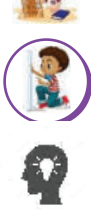

## **Ejercicios propuestos No. 4**

Resuelva en su cuaderno, en forma clara y ordenada; siguiendo los pasos de los ejercicios desarrollados anteriormente.

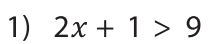

- 2)  $2x 2 \ge 2$
- 3)  $4x + \frac{1}{3} \leq 2$
- 4)  $3x 2 > 13$
- 5)  $3(2x-1) < 4-x$

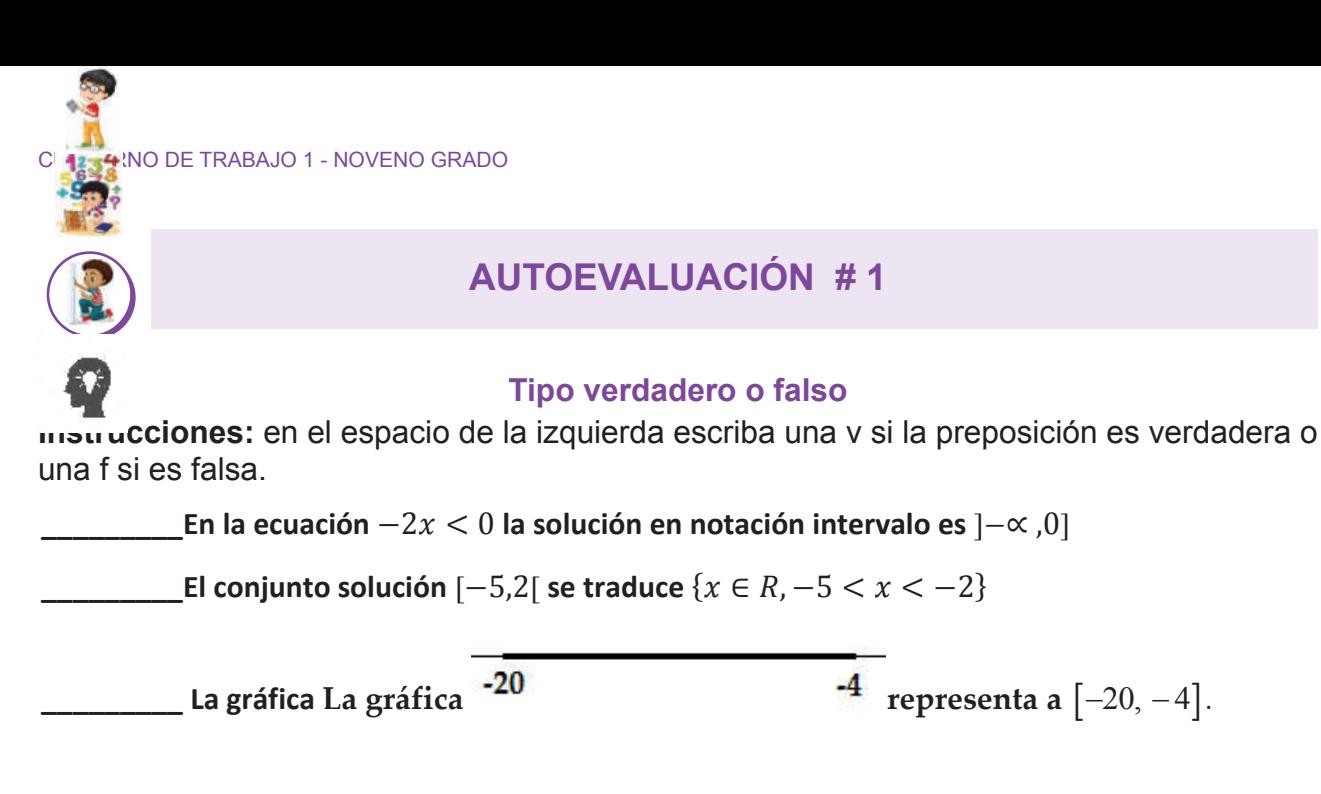

 $2x^2 + 1 < -3$  es un ejemplo de inecuación lineal

# **TIPO SELECCIÓN ÚNICA Tipo selección única**

**INSTRUCCIONES: En un círculo encierra la respuesta correcta a cada situación planteada.** 

Es el conjunto solución de la inecuación  $-3x < 4$ 

- **a)**  $[-\frac{4}{3}]$  $\frac{4}{3}$ ,  $\propto$  [
- **b)**  $[-\frac{4}{3}]$  $\frac{1}{3}$ ,  $\infty$ ]
- **c)**  $]-\frac{4}{3}$  $\frac{1}{3}$ ,  $\propto$  [
- **d)**  $]-\frac{4}{3}$  $\frac{1}{3}$ ,  $\infty$ ]

El conjunto solución de la inecuación  $2y - 1 < 0$ 

**a)**  $\{x \in R; y < \frac{1}{2}\}$  $\frac{1}{2}$ **b)**  $\{x \in R; y \leq \frac{1}{2}\}$ **c)**  $\{x \in R; y > \frac{1}{2}\}$  $\frac{1}{2}$ 

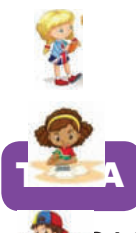

# **ADACIÓN DE LAS INECUACIONES LINEALES**

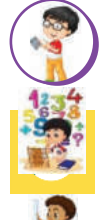

 $\mathbf Q$ 

美

**Birder** 

# Recordemos como expresar expresiones numéricas con variables

El doble de un numero: 2x El triple de un numero: 3x

## **El doble de un numero aumentado en cuatro: 2x + 4**

Para resolver situaciones que implique el uso de inecuaciones lineales tome en consideración lo siguiente:

- Lea detenidamente el problema para que identifique los datos y así resolver la situación planteada.  $\checkmark$
- Simbolice el problema y formule una inecuación.
- *Presuelva la inecuación.*
- *V*erifique la solución.

# **Ejemplos resueltos de aplicaciones de inecuaciones lineales**

1. El triple de un número aumentado en cuatro es menor que dos. ¿Encuentre el conjunto de números que resuelve el problema?

# **Solución:**

Simbolización del problema:

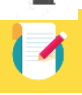

El triple de un número se representa 3x Aumentado en cuatro es una suma +4 3

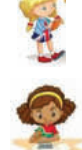

 $3x + 4 < 2$  $3x + 4 - 4 < 2 - 4$  $3x < -2$  $x < \frac{-2}{3}$ 

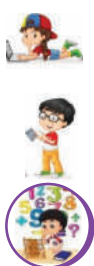

**Respuesta:** Conjunto de números que resuelve el problema son todos los números menores que -2/3

- **on**
- 2. Para mantener su beca escolar Juan Carlos debe tener un promedio en matemática de al menos 90% en las cinco calificaciones parciales que le aplican. Sus cuatro notas parciales de 100 son: 98, 79, 90 y 95. ¿Qué calificación debe obtener en la última evaluación para conservar la beca?

#### **Solución:**

Simbolización del problema:

x representa el quinto examen

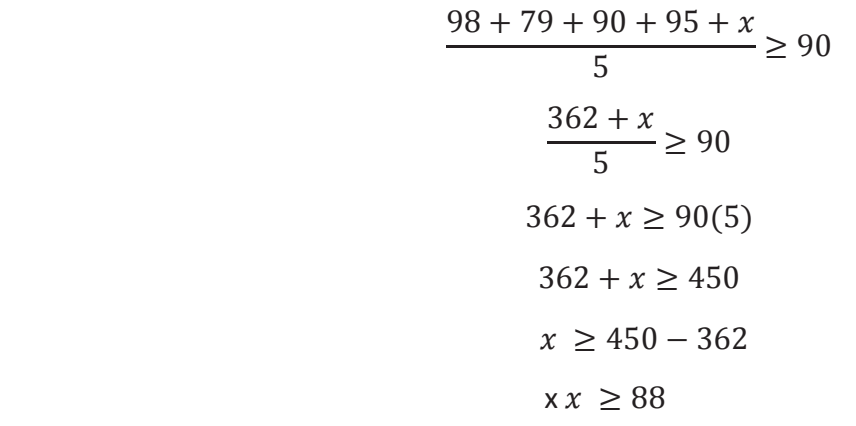

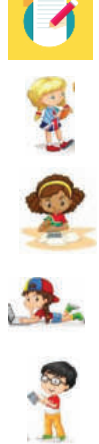

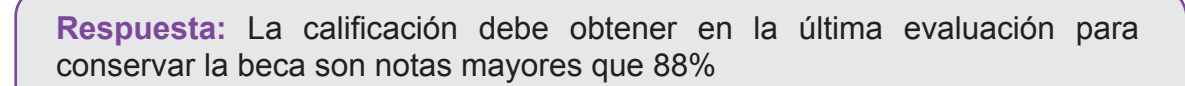

3.Un camión puede llevar hasta 1000 Kg. Si tiene una carga que pesa 200 Kg ¿cuántas cajas podrá llevar si éstas pesan 30 Kg cada una?

Sea x la cantidad de cajas, la inecuación es:  $30x + 200 \le 1000$  $30x + 200 \le 1000$  $30x \le 1000 - 200$  $30x \le 800$  $x \leq \frac{800}{30}$ 

 $x \le 26.66$ 

**Respuesta:** Llevar un máximo de 26 cajas

#### **Ejercicios propuestos No.5**

Resuelva en su cuaderno, en forma clara y ordenada; siguiendo los pasos de los ejercicios desarrollados anteriormente. Es hora de poner en practica lo que aprendimos.

- 1. A Blanca le exigen tener un promedio en artes y deportes de al menos 85% para seguir en el equipo de baloncesto. Sus tres notas parciales de 100 son: 94, 92, 100. ¿Qué calificación debe obtener en la última evaluación para asegurarse la permanencia en el equipo?
- 2. Un camión puede llevar hasta 1200 Kg. Si tiene una carga que pesa 400 Kg ¿cuántas cajas podrá llevar si éstas pesan 25 Kg cada una.
- 3. El doble de un número disminuido en 6 es mayor que 4. ¿Encuentre el conjunto de números que resuelve el problema?

#### **RESPUESTA A ALGUNOS DE LOS EJERCICIOS PROPUESTOS DE LA UNIDAD 1 Y UNIDAD 2**

#### **Ejercicios propuestos: No 1**

1. A un producto que cuesta L. 920.00 se le cobra el 15% de impuesto sobre venta. ¿Cuánto se paga de impuesto sobre venta por este producto? ¿Cuál es el total a pagar del producto?

*lmpuesto sobre venta* =  $\mathcal{CP} \times \mathcal{T}$ *IV* 

 **Datos:** 

 $\mathcal{C}P = L.920.00$ 

$$
TIV = 15\% = 0.15
$$

 $Impuesto sobre venta =  $920.00 \times 0.15$  Multiplicamos$  $Impuesto$  sobre venta =  $138.00$  $TP = CP + IV$  = 920.00 + 138.00**Sumamos**   $Tp = 1058.00$ 

**Respuesta:** Se paga de impuesto sobre venta por este producto El total a pagar del producto es de L. 1058.00

2. Si se ofrece un 25% de descuento al precio de una licuadora que cuesta L. 1200.00 ¿Cuál es el precio final de la licuadora después de aplicado el descuento? **¿Cuál es el precio fi**

 $D = CP \times TD$  **Datos:**   $\mathcal{C}P = L.1200.00$  $D = 300.00$  $TP = 1200. -300.00$  $TP = 900.00$  $TD = 25\% = 0.2$  $D = 1200.00 \times 0.25$  $TP = CP - D$ 

**Respuesta:** El precio final de la licuadora después de aplicado el descuento L.900.00

#### Ejercicios propuestos: No 2

1. Lidia pide un préstamo de L. 125,000.00 a 5 años, para comprar un auto. El banco le cobra una tasa de interés simple de 18% anual. ¿Cuánto pagará de intereses al banco Lidia?

**Datos**  $I = \mathit{Crt}$ 

= −

 $I = ?$  Es el valor que necesitamos calcular

 $C = 125,000.00$ 

 $r = 18\% \ = 0.18$  Expresado en decimales

 $t = 5 a\tilde{n}$ os

 $I = 125,000.00 \times 0.18 \times 5$  $I = 22,500.00 \times 5$  $I = 112,500.00$ 

 **R/ Lidia pagara L. 112,500.00 al banco.**  = 5 ñ  $\mathbf{r}$  = 125,000.00 at survey.

 $\frac{1}{2}$  = ? 2. Se prestan L. 23,000.00 al 9% de interés simple anual durante 7 años ¿Cuánto es el interés que se gana en el préstamo?

= 2,070.00 × 7

**Datos**  $I = \mathit{Crt}$ 

 $I = ?$  Es el valor que necesitamos calcular

 $C = 23,000.00$ 

 $r = 9\% = 0.09$  Expresado en decimales

 $t = 7 a\tilde{n}$ os

 $I = 23,000.00 \times 0.09 \times 7$  $I = 2,070.00 \times 7$  $I = 14,490.00$ 

**Respuesta:** El interés que se gana en el préstamo es de L.14,490.00

 = 22% anual. ¿Cuánto pagará de intereses Mario a Carlos? 3. Carlos prestó L. 75,000.00 a 4 años a Mario. Con una tasa de interés simple de

 $Data$ 

$$
I = Crt
$$

 $I = ?$  Es el valor que necesitamos calcular

 $C = 75,000.00$ 

$$
r = 22\% = 0.22 \, Expressedo \, en \, decimals
$$

$$
t=4\,\mathrm{a}\mathrm{\tilde{n}}\mathrm{\mathrm{o}}\mathrm{\mathrm{s}}
$$

 $I = 75,000.00 \times 0.22 \times 4$  $I = 16,500 \times 4$  $I = 66,000$ 

**Respuesta:** Mario pagará de intereses a Carlos L.66,000.00

#### **Ejercicios propuestos: No 3**

1. Mario recibirá 16,000.00 de intereses a una tasa de 9% anual, en una cuenta de ahorro a plazo fijo después de 4 años. ¿Cuál es el capital inicial que tiene Mario en la cuenta?

 **Datos** 

$$
I = 16,000.00
$$

 $C =$ ? Es el valor que necesitamos calcular

 $r = 9\% = 0.09$  Expresado en decimales

 $t = 4 a \tilde{n}$ os  $C = \frac{1}{rt}$  $C = \frac{16,000.00}{(0.09 \times 4)}$  $C = \frac{16,000}{0.36}$  $C = 44,444.44$ 16,000.00  $\mathcal{L}=$ 16,000.00 0.36

R/ El capital inicial es de L. 44,444.44

2. Luis gano L. 28,000.00 de intereses a una tasa de 12% anual, por un préstamo que hizo a Juan, después de 6 años. ¿Cuánto presto Luis a Juan?

 **Datos** 

$$
I = 28,000.00
$$

 $C =$ ? Es el valor que necesitamos calcular  $C = 2$  Fs el valor que necesitamos calcular

 $r = 12\% = 0.12$  Expresado en decimales  $r = 12\% = 0.12$  Expresado en decimales

 $t = 6$  años  $C = \frac{I}{rt}$  $rt$  $C = \frac{28.000.00}{(0.12 \times 6)}$  $\mathcal{L}=$ 28,000.00 0.72  $C = 38,888.88$  $C = \frac{28.000.00}{(0.12 \times 6)}$  $\overline{C}$  =  $28,000,00$  $0.72$  $\frac{1}{2}$  $\frac{1}{c}$   $\frac{1}{c}$   $\frac{1}{c}$   $\frac{1}{c}$  $(0.12 \times 6)$ <br>28.000  $-$  28,000.  $0.72$ 

= 38,888.88 **Respuesta:** Luis presto a Juan L. 38,888.88

#### **Ejercicios propuestos: No 4**

**una tasa de 5% compuesto anual durante 4 años capitalizable semestralmente.** a una tasa de 5% compuesto anual durante 4 años capitalizable semestralmente. 1.Calcule el monto y los intereses que un depositó de L. 54,000.00 en Banco Ficohsa

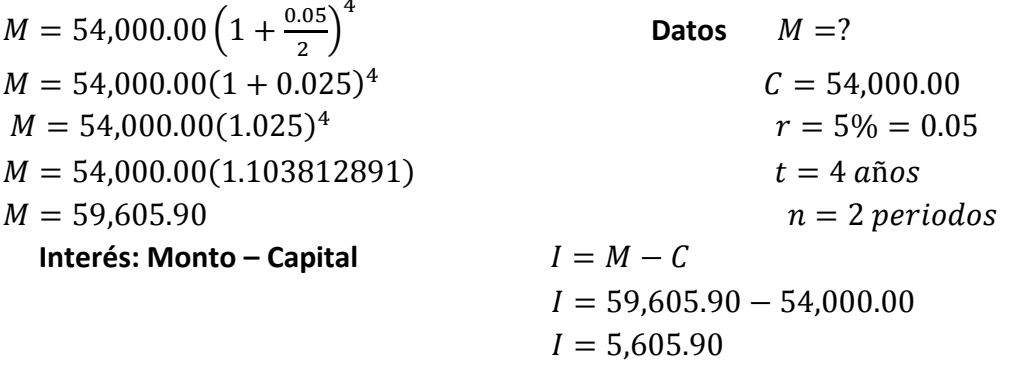

Respuesta: El monto es igual a L. 59,605.90 y los intereses ganados son L. 5,605.90

 = 45,000.00(1 + 0.08)  $\frac{3}{2}$  =  $\frac{3}{2}$  =  $\frac{3$ 8% compuesto anual durante 3 años. 2. Calcule el monto de un depositó de L. 45,000.00 en Banco Ficohsa a una tasa de

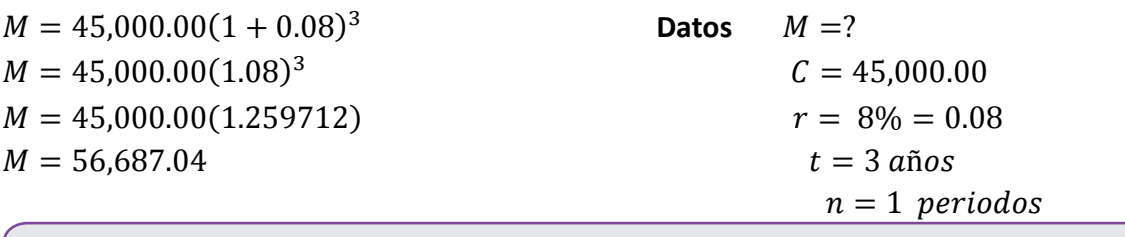

**Respuesta:** El monto final es igual a L. 56,687.04

3. Calcule el monto y los intereses a pagar por un préstamo de 86,000.00 lempiras en Banco Occidente a una tasa de 7% compuesto anual durante 7 años capitalizable bimestralmente. **bimestralmente.** 7

 $M = 86,000.00\left(1 + \frac{0.07}{6}\right)$  $M = 86,000.00 \left(1 + \frac{0.07}{6}\right)^7$ **Datos**  $M = 86,000.00(1 + 0.012)^7$  $C = 86,000.00$  $M = 86,000.00(1.012)^7$  $r = 7\% = 0.07$  $M = 86,000.00(1.087085211)$   $t = 7 a\tilde{n}os$  $n = 6$  *periodos*  **Interés: Monto − Capital**  $I = 93,489.33 - 86,000.00$  $I = 7,489.33$  $M=$ ?  $M = 93,489.33$  $I = M - C$ 

Respuesta: El monto es igual a 93,489.33 y los intereses ganados son L.7,489.33

**Calcule el monto de un depositó de 100,000.00 lempiras en Banco Azteca a una tasa de 6% compuesto anual durante 5 años.**

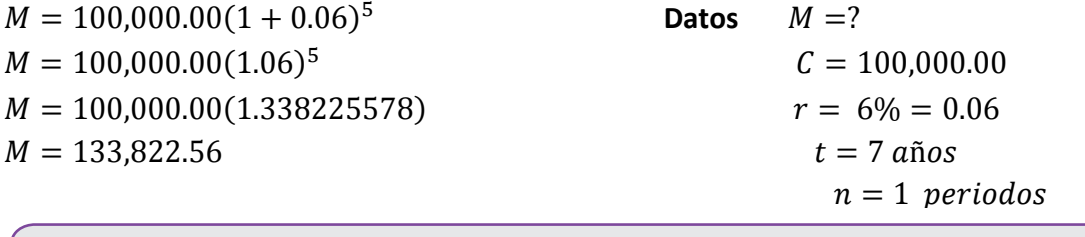

**Respuesta:** El monto final es igual a L. 133, 822.56

#### **Respuesta a los ejercicios propuestos Lección: Inecuaciones Lineales.**

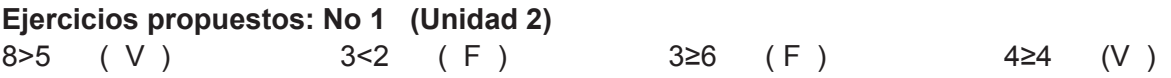

#### **Ejercicios propuestos: No 2 (Unidad 2 )**

desigualdad del mismo tipo. ¿Qué puede decir de a y b en las siguientes desigualdades?  $a+5>b+5$  R/  $a > b$ Si sumamos un mismo número de ambos miembros de una desigualdad obtenemos otra  $a-3**-3**$  R /  $a < b$ Si restamos un mismo número de ambos miembros de una desigualdad obtenemos otra desigualdad del mismo tipo  $7 \times a > 7 \times b$  R/  $a > b$ Si multiplicamos un mismo número de ambos miembros de una desigualdad obtenemos otra desigualdad del mismo tipo  $\frac{a}{40} < \frac{b}{40}$  R/ a < b a

or Bruannee an mismo ham<br>desigualdad del mismo tipo. Si Dividimos un mismo número de ambos miembros de una desigualdad obtenemos otra

 $-2\times a > -2\times b$  R/  $a < b$ 

j

10

10

Cuando ambos miembros de una desigualdad se multiplican o dividen por un mismo número negativo cambia la relación de dimensión.

# **Ejercicios propuestos: No 3 (** Unidad 2) **1)**  $2x > 10$  $x > \frac{10}{2}$  $x > 5$  0 1 2 3 4 5 6 7 8 9... **Notación gráfica**

#### **Graficamos en la recta numérica los números mayores que 5**

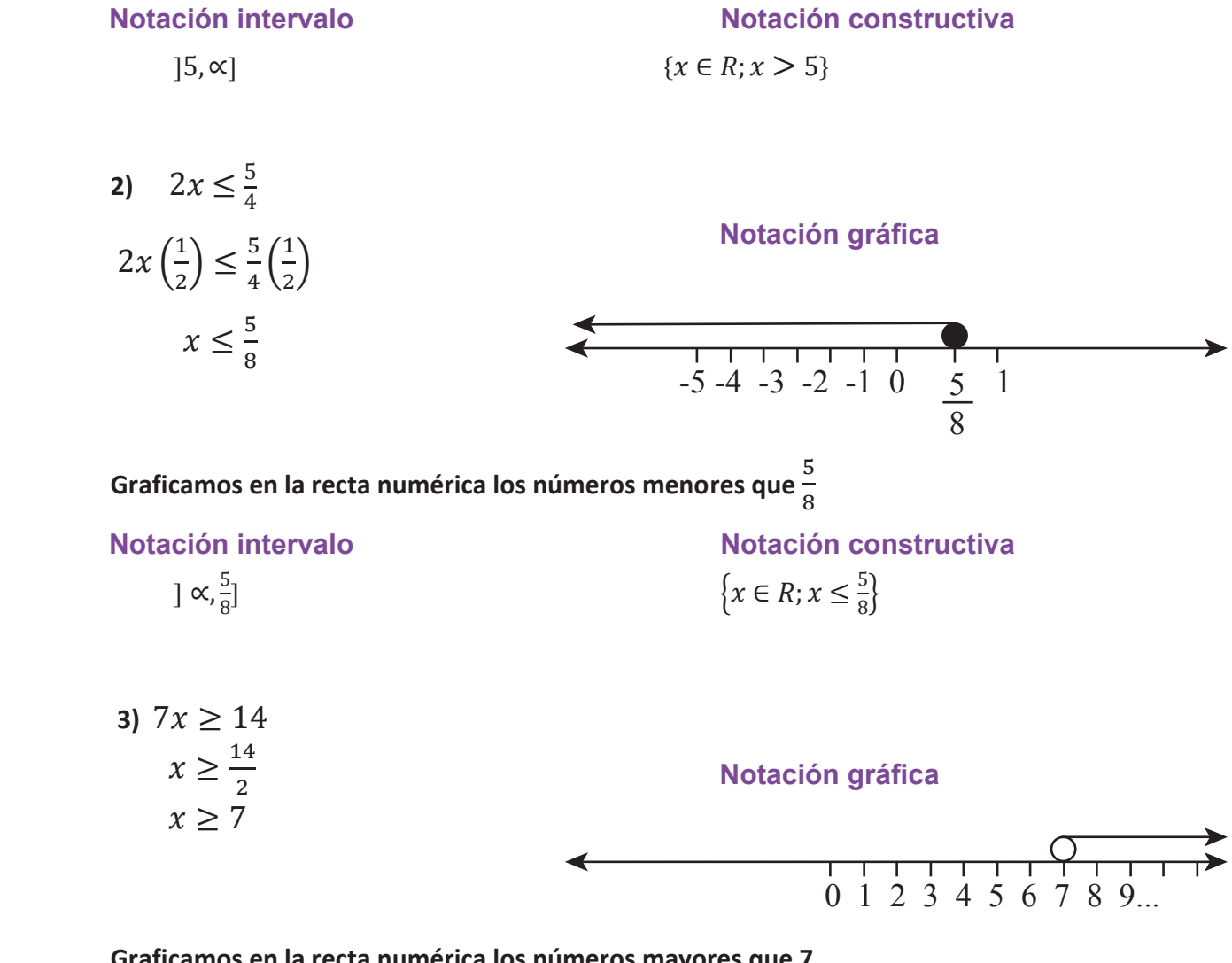

#### **Graficamos en la recta numérica los números mayores que 7**

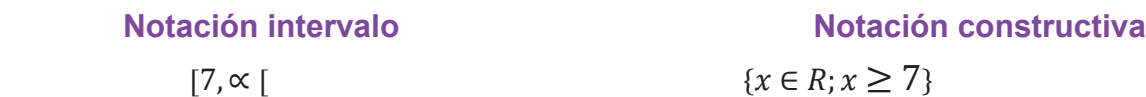

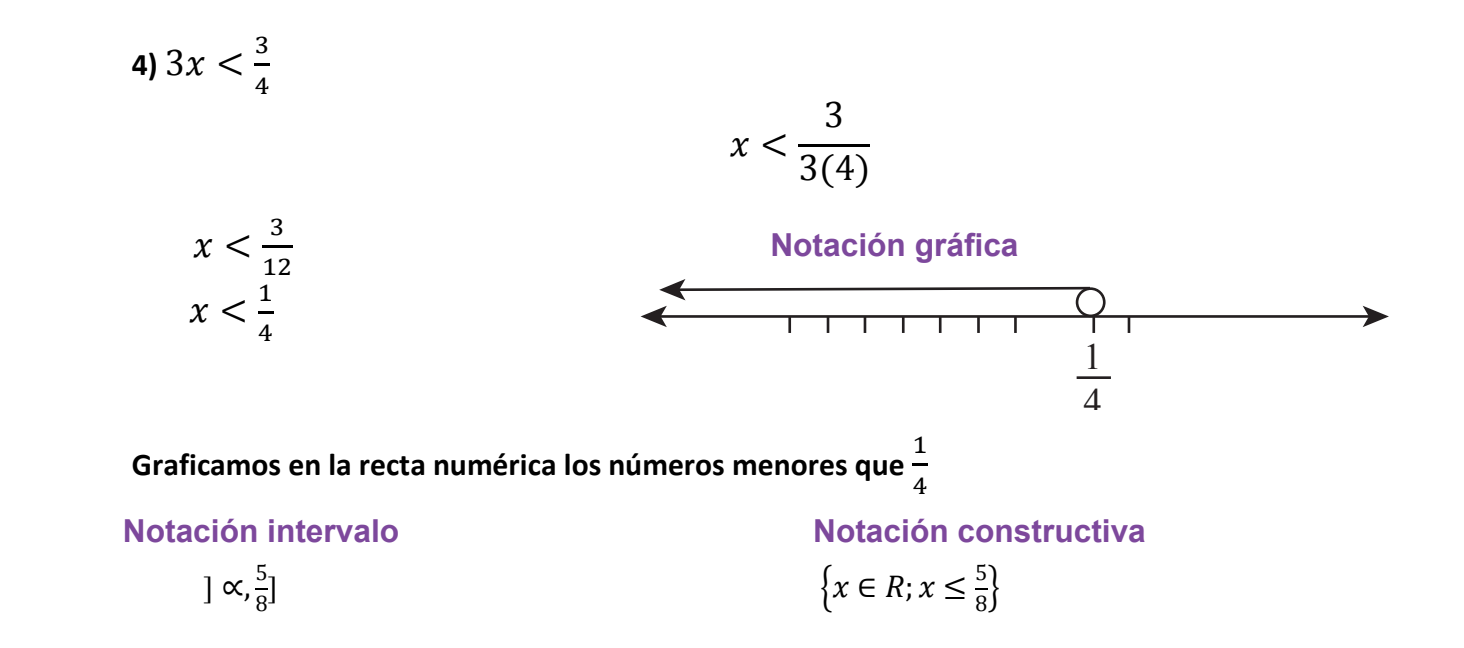

#### **Ejercicios propuestos: No 4 ( Unidad 2)**

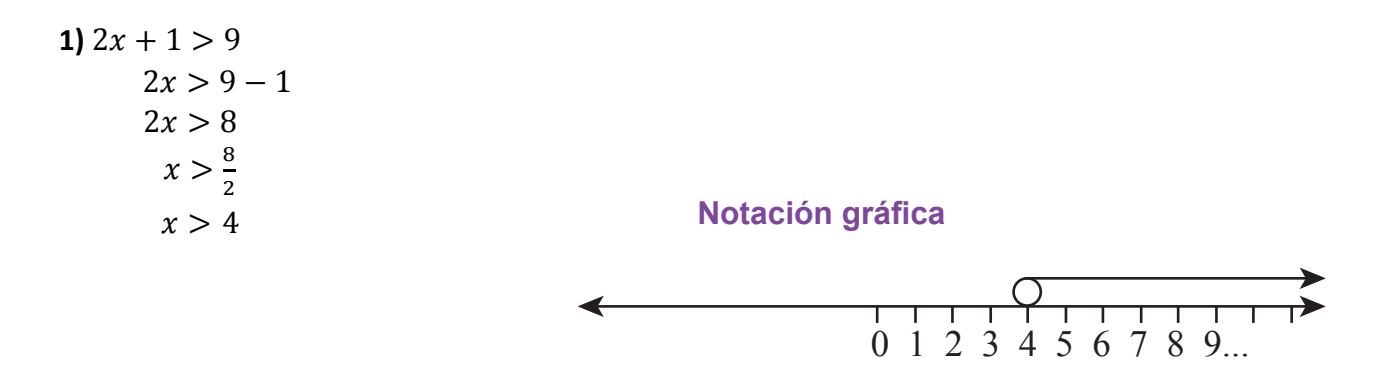

#### **Graficamos en la recta numérica los números mayores que 4**

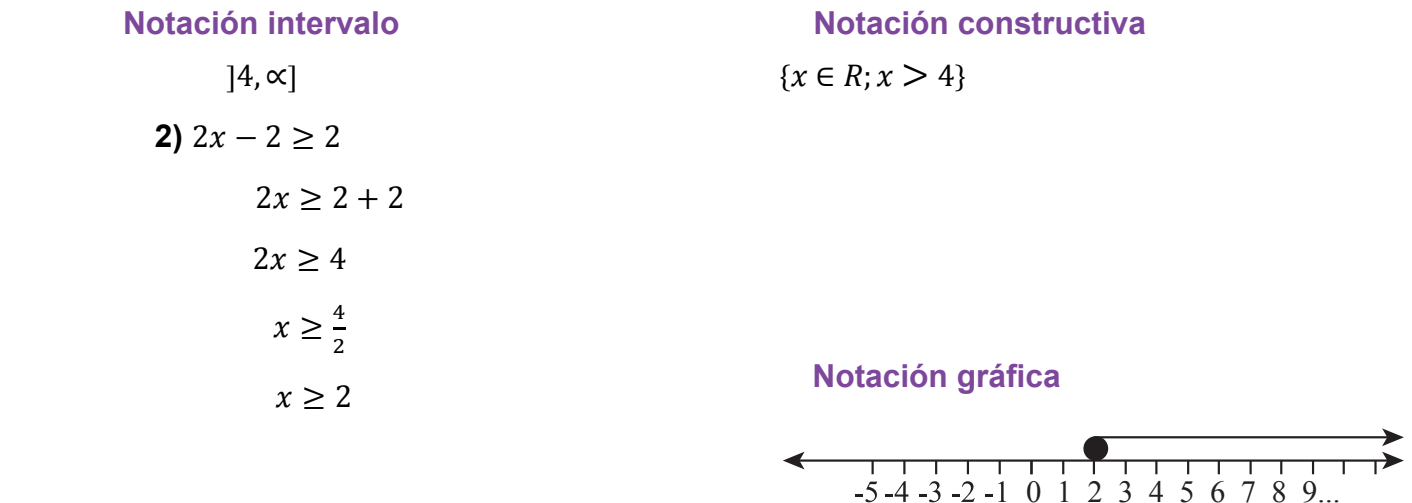

 **-2 -1 0 1 2 3 4 5** 

#### **Graficamos en la recta numérica los números mayores que 3**

# $\{x \in R; x \geq 2\}$

3) 
$$
4x + \frac{1}{3} \le 2
$$
  
 $4x + (\frac{1}{3} \div \frac{1}{3}) \le 2 - \frac{1}{3}$   
 $4x \le \frac{6}{3} - \frac{1}{3}$ 

**Notación intervalo Notación constructiva** 

$$
4x \le \frac{5}{3}
$$

$$
x \le \frac{5}{4(3)}
$$

$$
x < 5
$$

$$
x \le \frac{3}{12}
$$

#### **Notación grafica Notación gráfica**

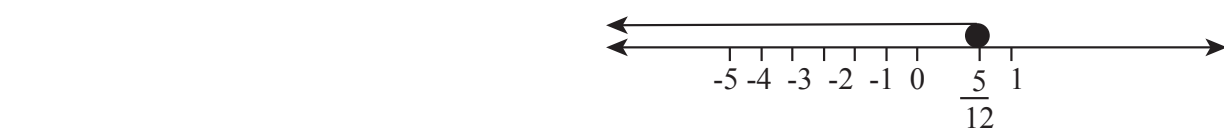

**Graficamos en la recta numérica los números menores que -2** 

**Notación intervalo Notación constructiva** 

 $\alpha, \frac{5}{12}$  $\{x \in R; x \leq \frac{5}{12}\}\$ 

28

# **AUTOEVALUACIÓN**

# [−5,2[ { ∈ , −5 < < −2} **Tipo verdadero o falso**

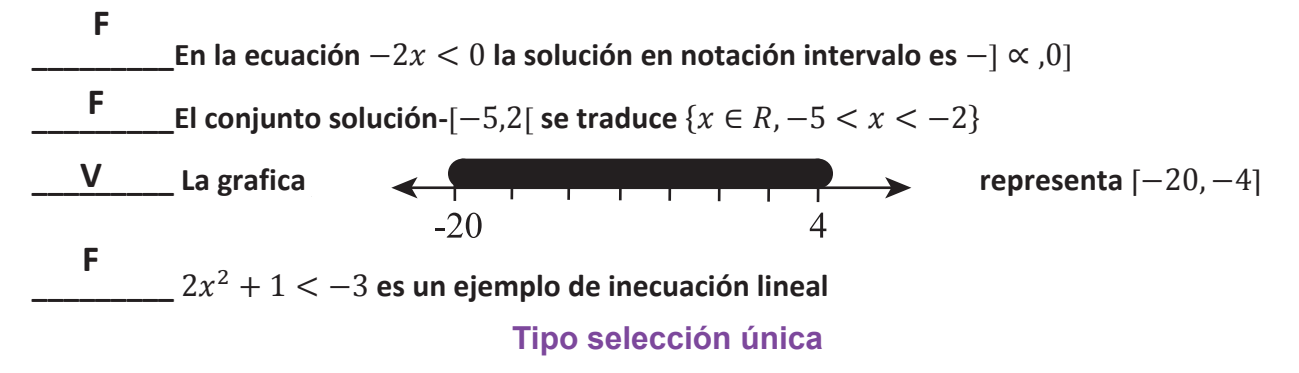

Es el conjunto solución de la inecuación  $-3x < 4$ 

a) 
$$
[-\frac{4}{3}, \infty[
$$
  
\nb)  $b$ ] $[-\frac{4}{3}, \infty[$   
\nc)  $]-\frac{4}{3}, \infty[$   
\nd)  $d$ ] $[-\frac{4}{3}, \infty]$ 

**El conjunto solución de la inecuación** 2y − 1 < 0  $\frac{1}{2}$ iunto soluc

**a)** 
$$
\{x \in R; y < \frac{1}{2}\}
$$
  
\n**b)**  $b \{x \in R; y \le \frac{1}{2}\}$   
\n**d)**  $\{x \in R; y > \frac{1}{2}\}$ 

#### **Ejercicios propuestos: No 5 (Unidad 2)**

1. A Blanca le exigen tener un promedio en artes y deportes de al menos 85% para seguir en el equipo de baloncesto. Sus tres notas parciales de 100 son: 94, 92, 100. ¿Qué calificación debe obtener en la última evaluación para asegurarse la permanencia en el equipo?

#### **Solución: Simbolización del problema:**

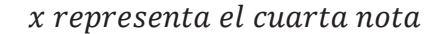

$$
\frac{94 + 92 + 100 + x}{4} \ge 85
$$
  

$$
\frac{286 + x}{4} \ge 85
$$
  

$$
286 + x \ge 85(4)
$$
  

$$
286 + x \ge 340
$$

 $x \geq 340 - 286$  $x \geq 54$ 

≥ 54

**Respuesta:** La calificación debe obtener en la última evaluación para para asegurarse la permanencia en el equipo mayores que 54

2. Un camión puede llevar hasta 1200 Kg. Si tiene una carga que pesa 400 Kg ¿cuántas cajas podrá llevar si éstas pesan 25 Kg cada una?

Sea x la cantidad de cajas, la inecuación es 25x+400≤

 $12$  $25x + 400 \le 1200$  $25x \le 1200 - 400$  $25x \le 800$  $x \leq \frac{800}{25}$  $\gamma$ 1200  $x \leq 32$ 

**Respuesta:** Podrá llevar un máximo de 32 cajas

3. El doble de un número disminuido en 6 es mayor que 4. ¿Encuentre el conjunto de números que resuelve el problema?

#### **Solución:**

**Simbolización del problema:**  El doble de un número se representa 2x Disminuido en 6 es una resta -6

 $2x - 6 > 4$  $2x - 6 + 6 > 4 + 6$  $2x > 10$ 

 $x > -$ 10 2  $x > 5$ 

**Respuesta:** conjunto de números que resuelve el problema son todos los números mayores que x > 5

# **UNIDAD 3**

# ECUACIONES CUADRÁTICAS Y SISTEMAS DE ECUACIONES

# EXPECTATIVAS DE LOGRO

Encuentran la solución de ecuaciones cuadráticas en una sola variable.

Resuelven sistemas de dos ecuaciones lineales en dos variables.

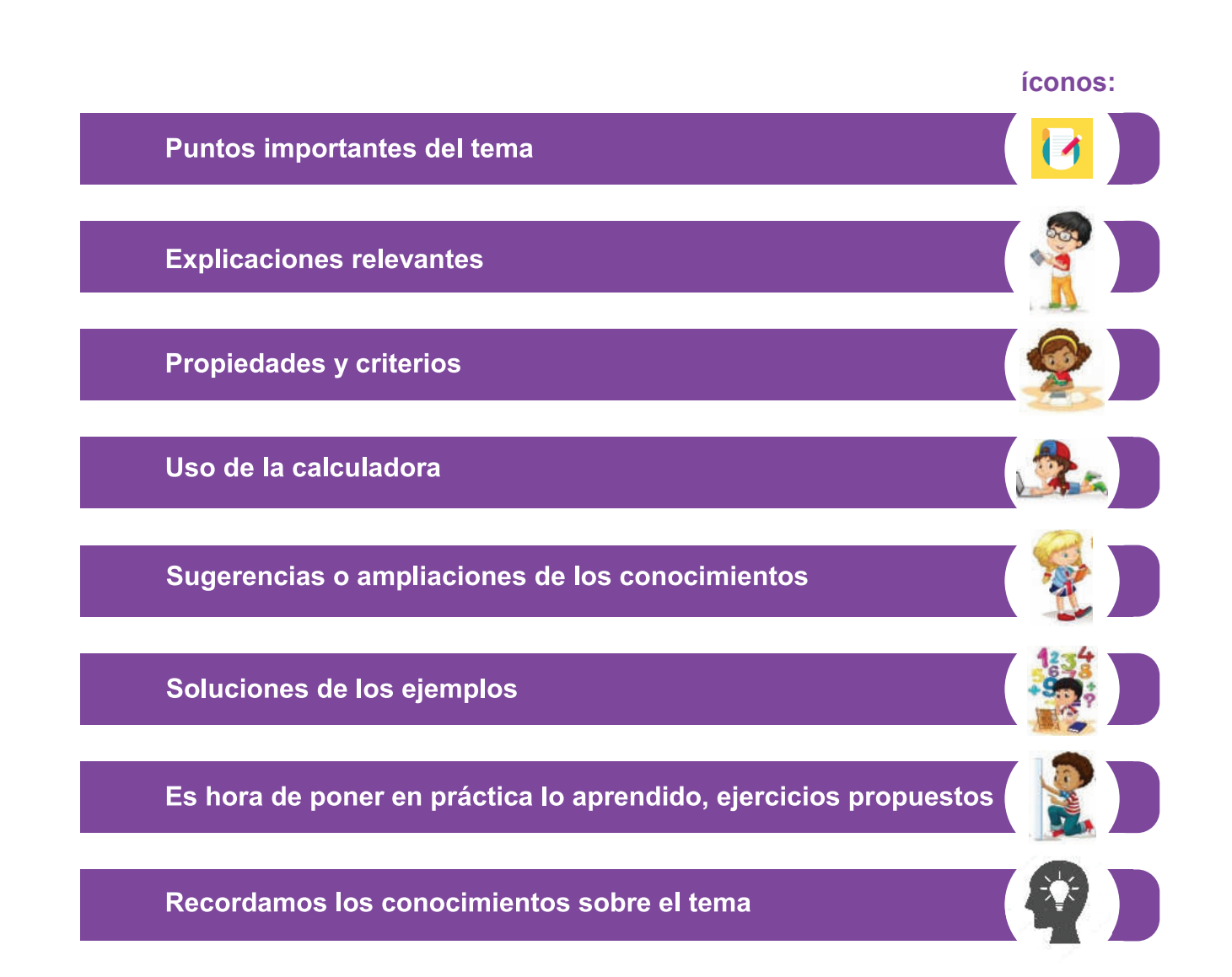

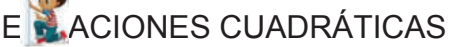

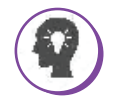

**TEMA** 

Un rectángulo mide de largo 3 cm más que su ancho. Si el ancho mide x cm:

- a) ¿Cuántos cm mide el largo? Expréselo en términos de x.
- b) Exprese el área del rectángulo en términos de x.
- c) Si el área del rectángulo es 88 cm<sup>2</sup>, ¿qué ecuación se obtiene?

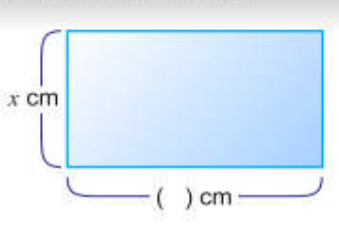

#### Solución

- a)  $x + 3$
- b)  $(x + 3)x$
- c)  $(x + 3)x = 88$

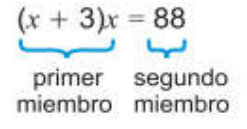

Si se sustituyen valores para x en la ecuación  $(x + 3)x = 88$  encuentre los valores que la satisfacen.

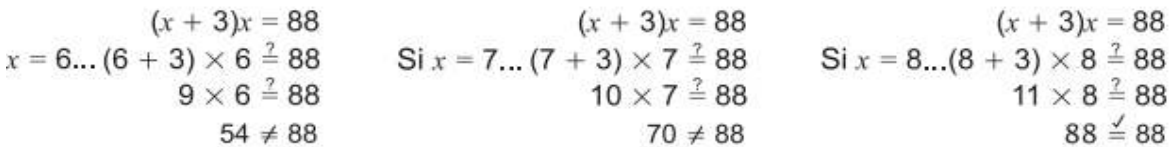

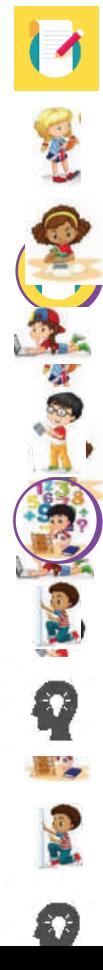

El valor que satisface la ecuación es  $x = 8$ .

Si se desarrolla el lado izquierdo de la ecuación anterior y se transpone el término 88 obtenemos:  $(x + 3)x = 88$ 

```
x^2 + 3x - 88 = 0
```
Una ecuación cuadrática es de la forma:

 $ax^{2} + bx + c = 0$ ,  $a \ne 0$ ;  $a, b, c$  son números reales.

Para resolver ecuaciones se utiliza la propiedad de los números reales siguiente: Si  $ab=0$ entonces  $a=0$   $b=0$ .

Resolver una ecuación cuadrática esencontrar la solución de la misma.

# *Una ecuación cuadrática es de la forma:* **Ejemplo resuelto:**

 $+$   $+$   $=$   $\neq$ 

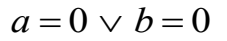

Sustituya valores para x en la ecuación  $x^2 - x - 2 = 0$  y encuentre los valores qu satisfacen.

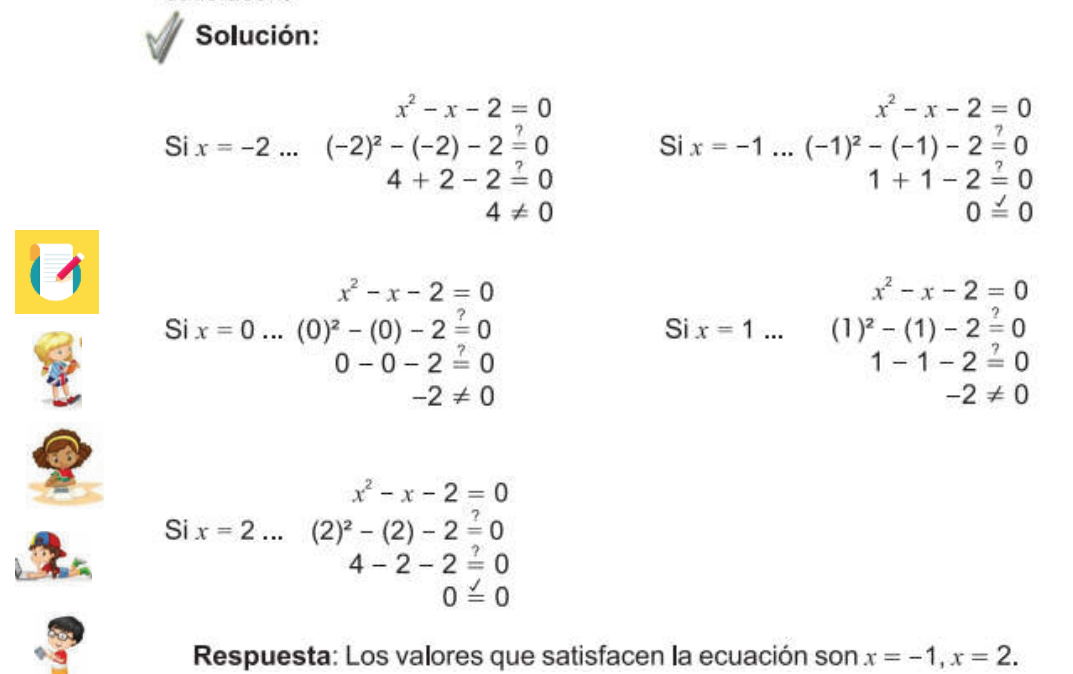

 $\sim$ 

## **Ejercicio propuesto n° 1**

- **A)** Identifique cuales de las siguientes ecuaciones son cuadráticas (Escriba **SI** en el caso de ser ecuación cuadrática y **NO** de no ser ecuación cuadrática.
	- 2 5 78 *x x* \_\_\_\_\_\_\_\_\_\_\_\_\_\_\_\_\_\_\_\_
	- $\bullet$   $-7x+8$   $\qquad \qquad \_$  $(3x+5)(3x-4)$
	- $\bullet \quad -6x^2 + 8$
	- $-6x^4 + 8x^3 5x + 7$
- **B) Resuelva en su cuaderno**

**Encuentre la solución de las siguientes ecuaciones de segundo grado sustituyendo valores de x**

 $a) x^2 - 3x + 2 = 0$  con  $x = -2, x = 2, x = 1$ 

$$
b)x^{2} + 3x + 2 = 0
$$
con  $x = -2, x = 2, x = -1$ 

# *Este método se utiliza para resolver ecuaciones de la forma*

# RESPONSE DE ECUACIONES CUADRÁTICAS USANDO FACTORIZACIÓN

Para resolver ecuaciones cuadráticas utilizando factorización, estudiaremos: a) Por factor común. *Este método se utiliza para resolver ecuaciones de la forma*

 $+$  = →<br>Este método se utiliza para resolver ecuaciones de la forma  $ax^2 + bx = 0$  $+$  =  $\rightarrow$ 

#### **Ejemplo**  $+$  |=

**TEMA** 

 $\frac{3}{7}y^2 \div 5y = 0 \rightarrow$  Factor común, primero igualar a cero

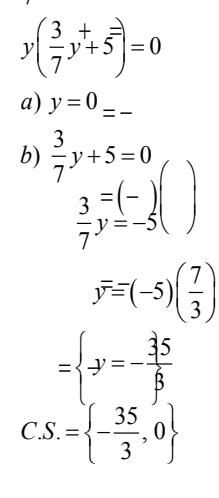

b) Por tanteo simple o especial:

**Este método se utiliza para resolver ecuaciones de la forma** . '  $ax^2 + bx + c = 0, a \neq 1, y \neq 1$ *Este método se utiliza para resolver ecuaciones de la forma* 

# **Ejemplos**

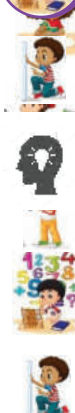

**SHANNON RAY** 

 $\binom{1}{1}$  +  $\binom{3}{1}$  +  $\binom{2}{1}$  $\begin{matrix} 1 & 1 \\ -1 & 1 \end{matrix}$  $\overline{1}$ <br> $\overline{2}$   $\overline{2}$   $\overline{0}$   $\overline{1}$  $x + 3x - 20 = 0$ <br>+  $(x - 1) = 0$  $(x+7)(x-4)=0$ *a*)  $x + 7 = 0$  $x = -7$  $\equiv$  $=$  $\overline{\{-}$  $C.S. = \{-7, 4\}$ 1.  $x^2 + 3x - 28 = 0$  Factorizar por tanteo simple, primero igualar a cero. )  $x - 4 = 0$ 4 *b x x*  $-4\equiv$  $\subseteq$ 

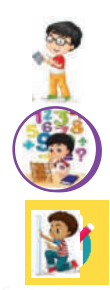

 $\boldsymbol{Q}$ 

2.  $15v^2 = -14v + 8$ .

*Solución:*   $(5v-2)(3v+4)=0$  $15v^2 = -14v + 8 \rightarrow$  Se iguala a cero  $15v^2 + 14v - 8 = 0 \rightarrow$  Se factoriza por tanteo *a*)  $5v - 2 = 0$  $5v = 2$ 2 5 b)  $3v + 4 = 0$  $3v = -4$ 4 3  $S = \left\{-\frac{4}{3}, \frac{2}{5}\right\}$ *v*  $v = C.S. = \left\{ -\frac{4}{3}, \frac{2}{5} \right\}$ 

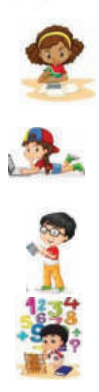

# **Ejercicios propuestos n° 2**

 $3^{\degree}$  5

**EJERCICIOS PROPUESTOS N° 2**  factorización: en su cuadráticas ecuaciones cuadráticas utilizando factorizaciones cuadráticas utilizando factorizaciones cuadráticas utilizando factorizaciones cuadráticas utilizando factorizaciones cuadráticas utilizando Resuelva en su cuaderno las siguientes ecuaciones cuadráticas utilizando

**A) Ejercicios por factor común**  A) Ejercicios por factor común

1) 
$$
w^2 - 8w = 0
$$
  
2)  $3y = 6y^2$ 

3)  $\frac{1}{4}x^2 + \frac{2}{3}x = 0$  <br>4)  $9y^2 - y = 0$  $\frac{1}{4}x + \frac{1}{3}$  $x^2 + \frac{2}{3}x = 0$  (4)  $9y^2 - y = 0$ 

**B) Ejercicios por tanteo simple o especial**  B) Ejercicios por tanteo simple o especial

1)  $(x-8)(3x+5) = 0$  <br>2)  $z^2 + 5x + 4 = 0$ 

3) 
$$
12y^2 + 11y = 5
$$
  
4)  $a^2 - 4a - 12 = 0$ 

 $T = M$ OLUCIÓN DE ECUACIONES CUADRÁTICAS UTILIZANDO RAÍZ CUADRADA. **Ejemplo 2.6** Resuelva  $x^2 = 7$ . Solución: Para resolver esta ecuación debemos emplear el concepto de raíz cuadrada. Por tanto se tiene que: Recuerda que al aplicar la definición  $x^2 = 7$ de raíz cuadrada en  $x^2 = 7$  se obtiene  $\frac{1}{\sqrt{2}}$  $x = \pm \sqrt{7}$ un resultado positivo  $(\sqrt{7})$  y otro negativo (- $\sqrt{7}$ ) y generalmente se **BUCONCER Respuesta:** Las soluciones son  $x = \pm \sqrt{7}$ escribe  $\pm \sqrt{7}$ . Ejemplo 2.7 Resuelva  $2x^2 - 18 = 0$ Solución: 大马  $2x^2 - 18 = 0$  $2x^2 = 18$ ... Transponer el 18 ... Dividir entre 2  $x^2 = 9$  $x = \pm \sqrt{9}$  ... Definición de raíz cuadrada  $x = \pm 3$  ... Calcular la raíz cuadrada También se puede expresar **Respuesta:** Las soluciones son  $x = \pm 3$ "Las soluciones son  $x = 3$ ,  $x = -3$ ".

#### **Ejercicios propuestos n° 3**

Resuelva en su cuaderno por el método de la raíz:

A) Resuelva:

$$
a) x2 = 5 \t b) x2 = 13 \t c) x2 = 25
$$
  
= 25

 $=$   $=$   $=$   $=$ 

B) Resuelva

$$
a)3x2-48=0 b)3x2-12=0 c)4x2+7=43
$$
  
- = 43

#### TEMA

RESOLUCIÓN DE ECUACIONES CUADRÁTICAS UTILIZANDO COMPLETACIÓN AL CUADRADO  $-$  =  $-$  =  $+$  =

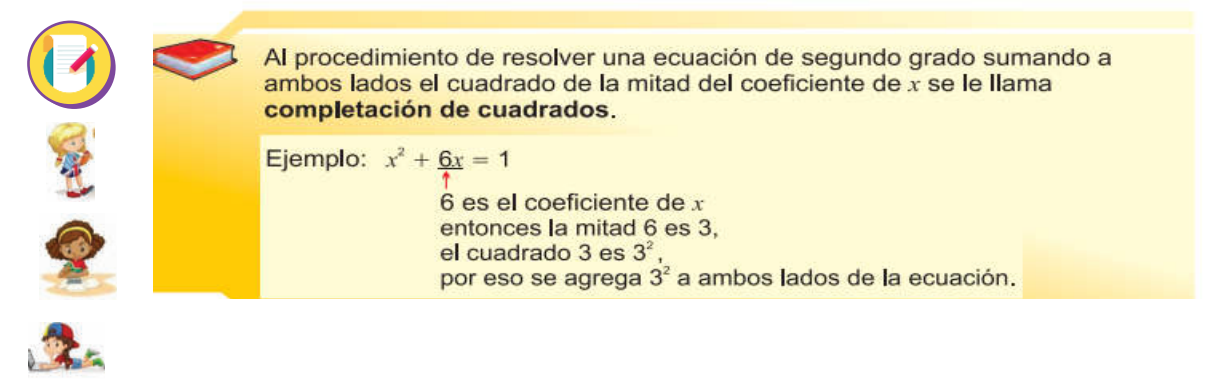

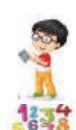

#### NO DE TRABAJO 1 - NOVENO GRADO

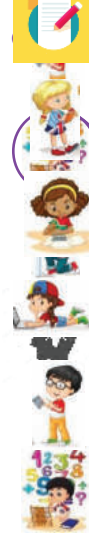

 $\mathbf{z}_r$ 

#### *Ejemplo* 2.10

Resuelva  $x^2 - 8x = -1$  usando completación de cuadrados.

Solución:

 $x^2 - 8x = -1$  $x^2 - 8x + 4^2 = -1 + 4^2$  ... Sumar a ambos lados el cuadrado de la mitad del coeficiente de x, es decir,  $(-\frac{8}{2})^2 = (-4)^2 = 4^2$  $x^2 - 8x + 16 = -1 + 16$  $(x - 4)^2 = 15$  $(x-4)^2 = 15$  ... Factorizar<br>  $x-4 = \pm \sqrt{15}$  ... Definición de raíz cuadrada  $x = 4 \pm \sqrt{15}$ 

**Respuesta:** Las soluciones son  $x = 4 \pm \sqrt{15}$ 

#### **Ejercicios propuestos n° 4**

Resuelva en su cuaderno las ecuaciones cuadráticas utilizando completación de cuadrado

Resuelva utilizando completacion de cuadrado:

$$
a) \quad x^2 + 2x = 4
$$

- b)  $x^2 + 4x = -2$
- c)  $x^2 10x = -23$

 $+$  =  $\pm$  =  $\pm$ 

**TEMA** 

中国 中

**PASSED** 

NA COLUCIÓN DE ECUAÇIONES CUADRÁTICAS UTILIZANDO FORMULA CUADRÁTICA.

 $\begin{bmatrix} - & + & \cdot & - \end{bmatrix}$  Una manera resolver una ecuación cuadrática es usando la fórmula general, esta se define así:  $=$  $\langle$ *Una manera resolver una ecuación cuadrática es usando la fórmula general, esta se define así:* 

$$
= - \pm = \frac{-b \pm \sqrt{b^2 - 4ac}}{2a} = \begin{cases} -\frac{1}{2} & -\frac{b \pm \sqrt{b^2 - 4ac}}{2a} \\ -\frac{b \pm \sqrt{b^2 - 4ac}}{2a} \end{cases}
$$

*Al número*  $d = b^2 - 4ac$  *se le llama discriminante, de acuerdo al signo del discriminante se concluye que:* 

- Si el discriminante es positivo la ecuación tiene dos soluciones diferentes
- Si el discriminante es cero la ecuación tiene dos soluciones iguales
- Si el discriminante es negativo la ecuación tiene dos soluciones imaginarias(No tiene solución real).

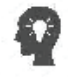

 $+$  =

#### **MATEMÁTICA**

# **Ejemplo resuelto**

**RE** 

Resuelva la ecuación  $3x^2 + 2x = 0$ 

*Proceso de solución: se debe igual a cero la ecuación, en caso de no estarlo.*  1º: Calculo del discriminante: Los valores de las constantes son  $a=3$ ,  $b=2$ ,  $c=0$ El discriminante es:  $2^2 \div 4(3)(0) = 4 - 0 = 4$ , hay dos sol $\frac{1}{2}$ iciones diferentes  $\begin{bmatrix} 1 & 1 \end{bmatrix}$ riay dos soluciones en enero igual a cero la ecuación si no lo está.<br>  $2^{\circ}$ : Calculo de las soluciones, previo igual a cero la ecuación si no lo está.<br>  $\left(-\frac{2+2}{\circ}e^{\frac{1}{2}}\right) = 0 = \left| \frac{-2+2}{2} \right| = \frac{0}{2} = 0$  $=$   $\frac{1}{2}$   $=$   $\frac{1}{2}$   $=$  $\begin{pmatrix} u & u & v \\ 0 & v \end{pmatrix}$  (b)  $\begin{pmatrix} u & v & v \\ v & v & v \end{pmatrix}$  = - - -

$$
z = \frac{-2 \pm \sqrt{4}}{2(3)} = \frac{-2 \pm 2}{6} = \begin{cases} \frac{2+2}{6} = \frac{6}{2} = 0\\ \frac{-2-2}{6} = -\frac{4}{6} = -\frac{2}{3} \end{cases} \rightarrow el \ CS = \left\{0, -\frac{2}{3}\right\}
$$

#### **Ejercicios propuestos n° 5**

Resuelva las siguientes ecuaciones cuadráticas utilizando la por fórmula general.

1) 
$$
x^2-8x+1=0
$$
  
2)  $3x = x^2-2$ 

$$
- + =
$$
  
\n
$$
-3) x2 - 2x + 3 = 0
$$
  
\n
$$
-4) x - 1 = x2
$$

**TEMA** 

集

# $A_{\text{max}}$  (CIONES DE ECUACIONES CUADRÁTICAS  $\overline{a}$  =

Para resolver situaciones que implique el uso de ecuaciones cuadráticas tome en consideración lo siguiente:

- Lea detenidamente el problema para que identifique los datos y resolver el problema.
- Simbolice el problema y formule una ecuación.
- Resuelva la ecuación y tome los valores del conjunto solución que resuelven el problema.
- Verifique la solución

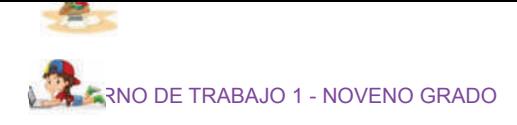

#### **Ejemplos resueltos** Ejempl

1. La suma de los cuadrados de tres números consecutivos es 110. ¿Cuáles son los números?  $\mathbb{R}^2$  $1.$  La si

#### **Solución.**

1º: Se simboliza:

- *x*: El primer número
- *x* + 1: El segundo número
- $x + 2$ : El tercer número

2º: Se encuentra una ecuación que resuelva el problema:

 $x^2 + (x+1)^2 + (x+2)^2 = 110 \rightarrow \text{Se}$  resuelven los binomios  $x^2 + x^2 + 2x + 1 + 2x^2 + 4x + 4 = 110 \rightarrow \text{Se}$  simplifica y se iguala a cero  $3x^2 + 6x + 5 - 110 = 0 + 40 + 5$  $3x^2$  $3x^2 + 6x - 105 = 0$ 3º: Se resuelve la ecuación, en este caso por tanteo:  $+$   $+$   $+$   $+$   $+$   $+$   $+$   $+$   $+$   $=$  $+$   $105 =$  $2x^2 + 1 + x^2 + 4x + 4 = 10 \rightarrow$  $405 \pm 0 -$  =  $+ - - =$ 

3º: Se resuelve la ecuación, en este caso por tanteo:

4<sup>o</sup>: Los números pueden ser  $\{-7, -6, -5\} \vee \{5, 6, 7\}$ 

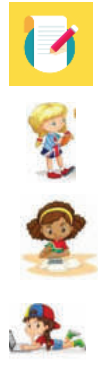

$$
3x^{2} + 6x - 105 = 0 \rightarrow \text{Se factoriza por tanto}
$$
\n
$$
\begin{cases}\n3x - 15 \\
3x - 15\n\end{cases}\n\begin{cases}\nx + 7 \\
x + 7\n\end{cases} = 0\n\begin{cases}\nx + 7 = 0 \\
x + 7 = 0\n\end{cases}
$$
\n
$$
3x = 15 \quad \lor \quad x + 7 = -7
$$
\n
$$
x = \frac{15}{3} = 5 \quad \lor \quad x = -7
$$
\n
$$
C.S. = \{5, -7\}
$$
\n
$$
\left(- - - \} \lor \{ - \} \right)
$$

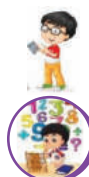

2. Se necesita un cartón de forma cuadrada para construir una caja de base cuadrada que tenga 4 *cm* de alto y una capacidad de 100 *cm*<sup>3</sup> . ¿Cuál es la dimensión del cartón que se necesita para construir la caja?, ¿De cuánto es la base de la caja?

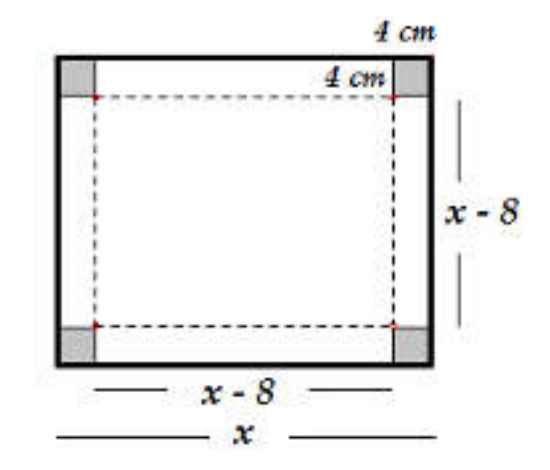

#### **Solución.**

1º: Se simboliza:

 $= (-)( - )$ 

 $=$   $\times$   $\times$ 

- **x** : La longitud del cartón para construir la caja
- **x 8**: La longitud de la base de la caja
- **4 cm** : Alto de la caja
- Ecuación para calcular el volumen de la caja: Volúmen  $\equiv$  Alto  $\frac{1}{\times}$  Largo  $\frac{1}{\times}$  Ancho

$$
V \equiv 4\left(x - 8\right)\left(x - 8\right)
$$
  

$$
V \equiv 4\left(x - 8\right)^2
$$

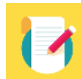

 $\frac{1}{2}$  $\mathfrak{p}$  $\frac{1}{2}$ 2º: Se plantea una ecuación que resuelva el problema:

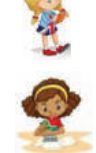

 $\left(x = 8\right)^2$  $(x = 8)^2$  $(x = 8)^2$  $\equiv$  $\equiv$  1  $\left( \frac{1}{2} \right)^{2}$  $\equiv$  1  $(x \equiv$  (  $_{x}$   $(x=8)^2$  $(x=8)^2$  $(x=8)^2$ 2 2 2 100  $100 \equiv 4(x-8)$  $100 \equiv 4(x-8)$  $\frac{100}{4} \equiv (x-8)$ 4 *V x x x*  $\equiv$  $\equiv 4(x-\$  $\equiv 4(x=$  $\equiv$  (x  $=$  $25 = (x-8)^2 \rightarrow$  Ecuación que resuelve el problema  $(x-8)^2 - 25 = 0$  $(x-8-5)(x-8+5) = 0$  $8-5=0$   $\vee$   $x-8+5=0$ 13  $\vee$   $x=3$  $x-8-5=0$   $\vee$   $x=$  $x=13$   $\vee$   $x=$  $-8-5=0$   $\vee$   $x-8+5=$  $x = 13$   $\vee$   $x =$ 

 4º Se toma la solución *x* = 13 , porque si se toma *x* = 3, al sustituir en *x* - 8 el  $\frac{1}{2}$  resultado es  $\frac{133}{13}$   $\frac{133}{13}$  sin tapa que tenga una capacidad  $\frac{13}{100}$  *cm*<sup>3</sup> de volumen.  $\frac{133}{100}$ resultado es negativo. Por lo tanto se necesita un cartón de 13 *cm* para construir

# **Ejercicios propuestos n° 6**

<u>-</u> Juncius prepassissem secuaciones cuadráticas utilizando la por fórmula general.<br>Resuelva las sigúientes ecuaciones cuadráticas utilizando la por fórmula general.

- 1. El departamento de publicidad de una empresa planea diseñar un anuncio ancho del rectángulo que se necesita.  $\equiv$   $\frac{3}{2}$  $\frac{1}{2}$   $\frac{1}{3}$   $\frac{1}{3}$  rectangular. Quieren que el largo sea 3 veces mayor que el ancho, si el área considerada para el anuncio es de 75 metros cuadrados, encuentre el largo y el
- 2. Hay tres números consecutivos. La suma del cuadrado de estos números es 365. Encuentre los tres números.
- 3. Hay dos números cuya suma es 18 y su producto es 77. ¿Cuáles son esos números?
- 4. Use la fórmula general para aproximar a dos cifras decimales las longitudes de los lados del siguiente triangulo rectángulo:

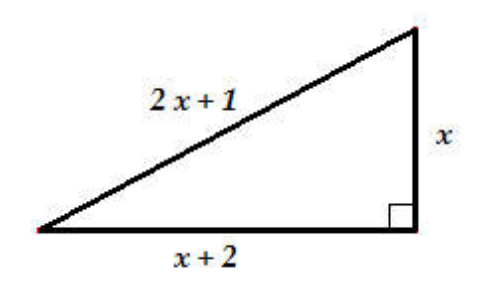

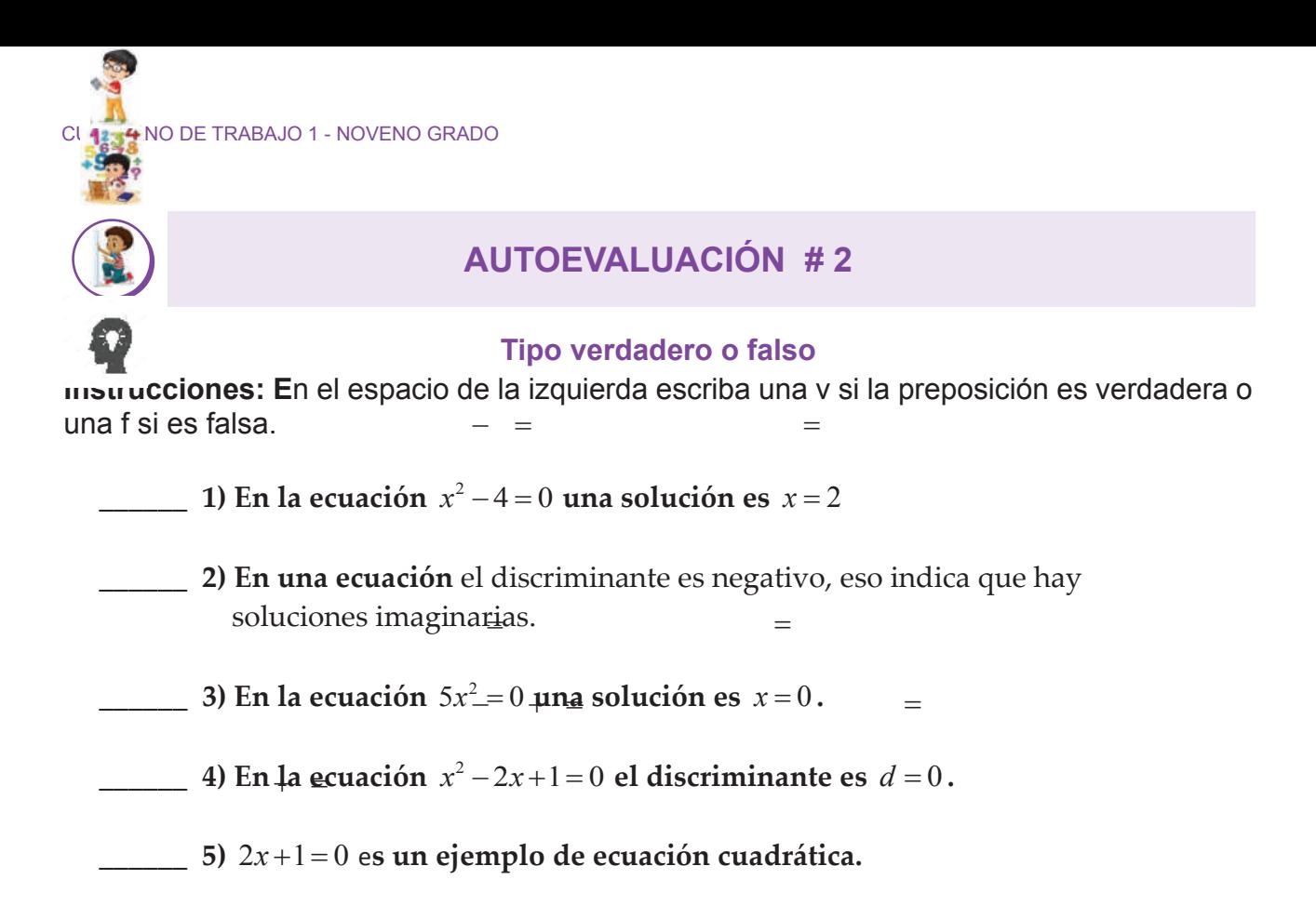

#### **Tipo selección única**

**Instrucciones:** En un círculo encierre la respuesta correcta a cada situación planteada.

**1)** El conjunto solución de la ecuación  $(2x-7)(5x-1) = 0$ :

a) 
$$
C.S. = \left\{ -\frac{7}{2}, \frac{1}{5} \right\}
$$
  $(-)(-)=$   
\nb)  $C.S. = \left\{ \frac{7}{2}, -\frac{1}{5} \right\}$   
\nc)  $C.S. = \left\{ -\frac{7}{2}, -\frac{1}{5} \right\}$   
\nd)  $C.S. = \left\{ \frac{7}{2}, \frac{11}{5} \right\}$   
\n $= \left\{ \begin{array}{c} 1 \\ 2 \end{array}, -11 \right\}$   
\n2) La ecuación  $\left\{ x-11 \right\}^2 = 0$  tiene por solución a:  
\na)  $C.S. = \{11, -11\}$   
\nb)  $C.S. = \left\{ \begin{array}{c} 11, -11 \end{array} \right\}$   
\nc)  $C.S. = \left\{ \begin{array}{c} -11 \end{array} \right\}$   
\n $C.S. = \left\{ \begin{array}{c} -11 \end{array} \right\}$   
\n $C.S. = \left\{ \begin{array}{c} -11 \end{array} \right\}$   
\n $C.S. = \left\{ \begin{array}{c} -11 \end{array} \right\}$   
\n $= \left\{ -1 \right\}$ 

**3)**  $\pm$ **H** discriminante de la ecuación  $3x^2 - x - 1 = 0$  es: **a**) $= d = 13$ **b**) $\frac{d}{dt} = -13$ **c)**  $d = \sqrt{13}$ **d)**  $d = -\sqrt{13}$  ( - ) = 4) Esta<sub>r</sub>ec<u>u</u>ación,  $(1-x)^2 = 0$ , es equivalente a: **a**)  $-x^2-2x+1=0$ **b**)  $x^2 - 2x + 1 = 0$ **c**)  $x^2 - 2x - 1 = 0$ **d**)  $-x^2 - 2x - 1 = 0$ **5)** El éonjunto solución de la ecuación  $(1-3x)(1+3x) = 0$  es: **a**)  $\overline{C}.\overline{S} = \left\{\frac{1}{2}, \frac{1}{2}\right\}$  $3^{\degree}3$  $\overline{C}$   $S = \left\{ \frac{11}{3}, \frac{1}{3} \right\}$ **b)**  $\overline{C}.\overline{\hat{S}} = \{\vdash 3, 3\}$ c)  $C = S \frac{1}{2} \left\{ -\frac{1}{2} \right\}$ 3  $C\overline{S}$  $\left\{\frac{1}{3}\right\}$  $\left\{-\frac{1}{3}\right\}$ **d)**  $C.S. = \{3\}$  $- - - + =$  $(-) (+) =$ J<br>:T ¢onjunț  $=\left(-\frac{1}{2}\right)$  $\overline{z} = \begin{cases} 0 \\ 0 \end{cases}$ 

 $=$ 

 $-$  =

#### **Tipo práctico**

**Instrucciones:** Resuelva ordenadamente lo que se le pide en cada caso. Presente los cálculos de sus respuestas.

- 1) Por formula general resuelva la ecuación  $3x^2 2x = -5$ 
	- $=$   $-$
- 2) Por tanteo resuelva la ecuación  $x^2 9x + 14 = 0$

 $+$   $=$ 

3) **Por factor común resuelva la ecuación**  $3z^2 - z = 0$ 

 $- =$ 

TEMA

**Brefit Code** 

Ç

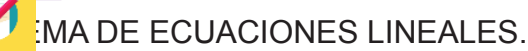

## **Recordemos definiciones básicas:**

*Definición: Un sistema de dos ecuaciones lineales en dos variables x, y es de la forma:*   $a_1x + b_1y = c_1$ , Donde  $a_1$ ,  $b_1$ ,  $c_1$ ,  $a_2$ ,  $b_2$ ,  $c_2$  son números reales.  $\int$   $\left( \frac{a_2 x + b_2 y}{2} = c_2 \right)$ 

#### **Ejemplo resuelto**  $\begin{pmatrix} + & - \end{pmatrix}$

**Compruebe si los puntos**  $(75, 5)$ ,  $(80, 4)$ ,  $(80, 5)$  son solución del sistema  $\begin{cases} 2x + 5y = 185 \\ 2x + 5y = 175 \end{cases}$  $2x + 3y = 175$  $x + 5y$  $\begin{cases} 2x + 5y = \\ 2x + 3y = \end{cases}$  $\frac{2x+3y}{2}$  $\int_{\mathbb{R}} \varphi^{(1)}(x) dx$  valdrés de las variables  $\int_{\mathbb{R}} x^{\frac{1}{2}} dx$  en el sistema solución del sistema.  $($ **Verificación**: Se sustituyen los valores de las variables *x, y* en el sistema. Si satisfacen las dos ecuaciones, el punto dado es solución, sino, el punto no es

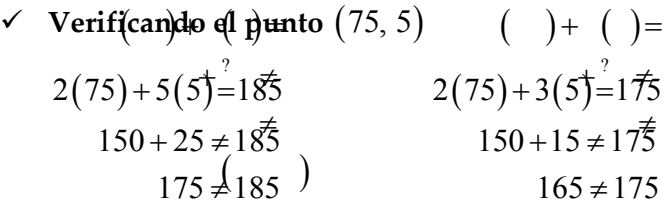

Et punto  $(75, 5)$  no es solucion de **El punto**  75, 5 **no es solución del sistema.**

**Verificando el punto**  $(80, 4)$  $2(80) + 5(4)$  $\stackrel{?}{=} 18\overline{5}$ Ł  $( )+ ( )=$  $\star^?_{-1}$   $\neq$ ≢  $\binom{185}{185}$  $160 + 20 \neq 185$  $180 \neq 185$  $+20\neq$ ┵  $2(80) + 3(4) \stackrel{?}{=} 175$  $160 + 12 \neq 17\overline{5}$  $172 \neq 175$  $+3(4) =$  $+12 \neq$ 

**El punto**  80, 4 **no es solución del sistema.**

$$
\begin{array}{ll}\n\checkmark & \text{Verif}(\text{can})\text{do} \text{ of } \text{g} \text{ up into } (80, 5) \\
2(80) + 5(5)^2 = 18\overline{5} \\
160 + 25 = 18\overline{5} \\
185 \leq 185\n\end{array}\n\quad\n\begin{array}{ll}\n2(80) + 3(5)^2 = 17\overline{5} \\
160 + 15 = 17\overline{5} \\
175 = 175\n\end{array}
$$

El punto (80, 5) si es solución del sistema.

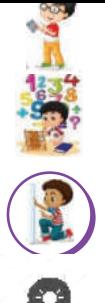

*Por eliminación:* 

J

ŧ.

l, h

#### **Ejercicios propuestos n° 1**

**Compruebe si los puntos**  $(0, 5)$ ,  $(5, 3)$ ,  $(3, 5)$  son solución del sistema  $\begin{cases} 5x - y = 10 \\ 0.12 - 13 \end{cases}$  $2\bar{y} = 13$  $x - y =$  $\begin{cases} 5x - y = \\ x + 2y = 0 \end{cases}$  $(x+2y) =$ <br>  $\begin{pmatrix} 0, 0, 0, 0, 0, 0, 0 \end{pmatrix}$ <br>  $\begin{pmatrix} 0, 0, 0, 0, 0, 0, 0 \end{pmatrix}$  $\begin{pmatrix} 1 \\ 1 \end{pmatrix} \begin{pmatrix} 1 \\ 1 \end{pmatrix} \begin{pmatrix} 1 \\ 1 \end{pmatrix} \begin{pmatrix} 1 \\ 1 \end{pmatrix} \begin{pmatrix} 1 \\ 1 \end{pmatrix} \begin{pmatrix} 1 \\ 1 \end{pmatrix} = \begin{pmatrix} 1 \\ 1 \end{pmatrix}$  $+ =$ TEMA  $\begin{pmatrix} 1 \\ 1 \end{pmatrix} \begin{pmatrix} 1 \\ 1 \end{pmatrix} \begin{pmatrix} 1 \\ 1 \end{pmatrix}$  =  $\begin{pmatrix} 1 \\ 1 \end{pmatrix}$  =  $\begin{pmatrix} 1 \\ 1 \end{pmatrix}$  =  $\begin{pmatrix} -1 \\ 1 \end{pmatrix}$  $+ =$ 

# SOLUCIÓN DE SISTEMAS DE ECUACIONES POR ELIMINACIÓN.

**Por eliminación:** Los pasos para resolver por eliminación son los siguientes:

- **Por eliminar una de las variables se multiplica por un número de tal forma** que los coeficientes de la variable a eliminar sean opuestos.
	- Queda una ecuación en términos de la otra variable, se despeja para esa variable.
- $\begin{array}{c} \bullet \end{array}$   $\bullet$  Se sustituye el valor encontrado en cualquiera de las ecuaciones para hallar el valor de la otra variable.

 $\frac{1}{1}$  + = = - $\begin{pmatrix} + & - \\ 0 & - \end{pmatrix}$ 

 $x + 2y$  $\int_{x}^{x} +2y = -$ <br> $\int_{x+y=3}^{x}$  $\left(x+y\right)$ 

 $2y = -1$ 3

**Egencie el conjunto solución de la forma**  $C.S. = \{(x, y)\}.$ 

#### *Ejemplo resuelto Ejemplo resuelto Ejemplo resuelto*  **Ejemplo resuelto**

 $x$   $(x+y=3$   $(x = 1$   $x = 2$   $x = 3$   $x = 3$   $x = 3$   $x = 3$   $x = 3$   $x = 5$   $x = 5$  $\begin{cases} + & = - \\ (x + 2)^2 \end{cases}$  $\frac{1}{2}$   $\frac{1}{2}$ **tema**  Resolver por eliminación el sistema

la primera ecuación<sub>y</sub> se multiplica por -1 la segunda ecuación y se encuentra el • Se elimina la variable *x* del sistema. Como el coeficiente de la variable *x* es 1 en valor de la variable *y*:

*y*

 $(\bar{+} 2\bar{\bar{y}} = -1) (-1)$  $\begin{cases} + & = - \\ 1 & 2y = 1 \end{cases}$  $x+2y=$  $\sqrt{y}=3$  -  $=$  -₹₹  $\frac{1}{2}(x+2y)=-1$ ŧ  $+\frac{5}{2}=\frac{1}{2}$  $\mathfrak{c}$  $\int$  $\left\{ \right\}$  $\begin{bmatrix} x+2y = 1 \\ 1 & 1 \end{bmatrix}$ <u>=≛</u>  $+ =$  $2 = \overline{3}$ ė  $x = \frac{1}{2} \left\{ \begin{pmatrix} 1 & 1 \\ 1 & 1 \end{pmatrix} \right\}$  $(\phi + \vec{y} = 3)(\vec{y} = 1)$  $2y = -1$ 3  $2\bar{\bar{y}} = -\ln$ 3)†=1) *x* + 2*y* :  $x \not\vdash f \vec{y}$ *x y*  $\phi + \vec{y}$ *x*  $\int x + 2y = \left\lfloor x \right\rfloor + \left\lfloor y \right\rfloor =$ ⊺\े<sub>Ñ</sub>‡ 2⊽ =–  $=\{$  $\left[\frac{1}{2}(\phi + \dot{y}) + 3\right] =$  $=$  $2y = 1$ *x*  $+2y = \Rightarrow x^2 - y^2 = 3$ 4 3 4=3 7 *y y*  $al$  s<del>u</del>stituir x + y *x x* Ť ┤  $\neq x - \overline{y} = \underline{y}$  $=$  $\frac{1}{2}$  $+ y =$ – 4≡  $\Rightarrow$  $\left( \begin{array}{cc} + & - \\ + & - \end{array} \right)$  $\iint_{\mathbb{R}} y^{\dagger} = 3 = 1$  $\frac{1}{2}$   $\frac{1}{2}$  $\hat{\vec{x}} + \vec{v} = 3\hat{\vec{T}} =$ ĦÅ  $\iint_{\gamma_1}^{1} \frac{1}{2} dx = \iint_{\gamma_2}^{1} dx$ ŧ  $+\frac{1}{2}$   $\bar{\tau}$  –  $\overline{a}$ ∫<br>∤ g.<br>T  $\left(-\frac{\pi}{v}=\frac{\pi}{4}\right)$  $\overline{n}$ st **া**— ক  $711 =$ ⋚ *y*  $(+ = )(-)$  $\begin{cases} + & = - \\ - & \end{cases}$  $\int_{1} +$  $\begin{pmatrix} + & = - \end{pmatrix}$  $=\n\left\{\n\right.$  $(- + -)$  $=$  $+$  = - $\overline{a}$  $\int$ ┤  $\Big| - - = \overline{\mathbf{t}}$  –  $+ =$  $-$  =  $=$ 

 $\begin{cases} + & = - \\ - & \end{cases}$  $+ =$ 

Por tanto, el conjunto solución del sistema. Se escribe  $C.S. = \{(\overline{7}, -4)\}.$  $=\{(-2)$  $= \{(-2) \}$  =  $= \{(-1) \}$  =  $= \{(-1) \}$ Por tanto, el conjunto solución del sistema. Se escribe

RNO DE TRABAJO 1 - NOVENO GRADO **Ejercicios propuestos n° 2** Resuelva por eliminación los siguientes sistemas: 1)  $2x - y = 4$  $3x + y = 1$  $x - y =$  $\begin{cases} 2x - y = \\ 3x + y = \end{cases}$  $\left(3x+y\right)$ 

$$
\begin{cases}\n- &= \\
\int \left(3x + 5y = 26\right) \\
-3x + 2y = 2\n\end{cases}
$$

**TEMA** 

 $\equiv$ 

 $- = 2$ 

 $\frac{1}{2}$ 

 $\begin{cases} &+&=\\ &\\ &\end{cases}$  $\begin{pmatrix} - & + & - \end{pmatrix}$ 

# SOLUCIÓN DE SISTEMAS DE ECUACIONES POR SUSTITUCIÓN

*Solución de sistemas de ecuaciones:* 

**• Se despeja para una de las variables en cualquiera de las ecuaciones.** *Por sustitución:*  **Solución de sistemas de ecuaciones: Por sustitución:** Los pasos para resolver por sustitución es el siguiente:

- **Por Se sustituye el valor encontrado en la otra ecuación y se obtiene una**  ecuación en una variable.
	- ၁t<br>-• Se resuelve la ecuación para la variable indicada.
	- Se sustituye el valor encontrado en cualquiera de las ecuaciones del sistema para encontrar una ecuación en términos de la otra variable.

 $\begin{pmatrix} - & - & - & \end{pmatrix}$ 

 $\begin{cases} \begin{array}{c} \begin{array}{c} \end{array} \\ \begin{array}{c} \end{array} \end{cases} \end{cases} \end{cases}$  $\begin{pmatrix} - & - \end{pmatrix}$ 

• Se resuelve la ecuación y se expresa el conjunto solución de la forma  $=\{(\begin{pmatrix} 1 & 1 \end{pmatrix}\}$  $C.S. = \{(x, y)\}.$ 

**Ejemplo resuelto Ejemplo resuelto**

**Resolver por sustitución el sistema**  1  $2x - 2y = 2$  $x - y$  $\begin{cases} x - y = 1 \\ \frac{1}{2}x - 2y \end{cases}$  $\left(2x - 2y\right) =$ **Resolver por sustitución el sistema**  $\begin{bmatrix} x & 2 \\ 2 & 1 \end{bmatrix}$  $-$  =

 $\checkmark$  Se despeja para *x* de la ecuación  $x - y = 1$ .  $x - y = 1$  = +1 - = 2  $x = |y| + 1$  $\left(\begin{array}{ccc} + & \rightarrow & \rightarrow \\ + & \rightarrow & \rightarrow \end{array}\right)$ 

 $\checkmark$  Se sustituye  $\bar{x} = y+1$  en la otra ecuación:  $2x-2y=2$ .  $2(y+1)-2y=2$   $\frac{1}{2}$  Se sustituye el valor de x  $2y+2-2y=2 \rightarrow$  Se efectúan las operaciones imdicadas  $0y = 2 - 2 \rightarrow$  $0y = 0$ 

$$
y = \frac{0}{0} \rightarrow \text{Indefinido}
$$

MATEMÁTICA

**•** Como la operación indefinida, significa que para todo valor de *x* se puede calcular un valor para *y* . El conjunto solución del sistema tiene infinitas soluciones. Se **para** *y* . **El conjunto solución del** escribe  $C.S. = \{(x, y) \in \mathbb{R}^2 : x = y + 1\}$ .

 $=\{\pmb{\mu} \mid \pmb{\mu} \in \mathbb{R}^d \mid \pmb{\mu} \in \mathbb{R}^d \mid \pmb{\mu} \in \mathbb{R}^d \mid \pmb{\mu} \in \mathbb{R}^d \mid \pmb{\mu} \in \mathbb{R}^d \mid \pmb{\mu} \in \mathbb{R}^d \mid \pmb{\mu} \in \mathbb{R}^d \mid \pmb{\mu} \in \mathbb{R}^d \mid \pmb{\mu} \in \mathbb{R}^d \mid \pmb{\mu} \in \mathbb{R}^d \mid \pmb{\mu} \in \mathbb{R}^d \mid \pmb{\mu} \in \mathbb{R$ 

Nota: En este caso la solución tiene infinitas soluciones, el valor de *y* es arbitrario (puede tomar cualquier valor *y*, para encontrar el valor *x*)

#### **Ejercicios propuestos n° 3**

 $\left\{ -\frac{1}{2} \right\}$ **TEMA** 

1)

NEW YORK

2)

 $\begin{cases} x - y = 8 \\ 2x + y = 1 \end{cases}$  $2x + y_1 = 1$  $\chi + \chi$  $2x + y =$ 

 $x + y = 1$ 

 $2x + y = 8$  $6x + y = 0$  $x + y_2$  $x + y_2$  $\int -2x + y = 0$  $(6x + y)$ 

 $\int \frac{2x+1}{x+1} dx = 0$  $x + y = 0$ 

 $\begin{pmatrix} + & - \end{pmatrix}$ 

*Por Igualación:* 

Resuelva por eliminación los siguientes sistemas:

SOLUCIÓN DE SISTEMAS DE ECUACIONES LINEALES POR IGUALACIÓN

# **Solución de sistemas de ecuaciones lineales por:**

- **Por Igualación:** Los pasos para resolver por igualación es el siguiente:
	- Se despejan las ecuaciones del sistema para la misma variable.
	- Se igualan los resultados del despeje para obtener una ecuación en una variable.
	- Se resuelve la ecuación para la variable indicada.
	- Se sustituye el valor encontrado en cualquiera de las ecuaciones del sistema y se encuentra el valor de la segunda variable.
	- $y$  se encuentra el valor de la segurida variable.<br>• Se escribe el conjunto solución de la forma  $C.S. = \{(x, y)\}$ .

 $=\{(\qquad)\}$ 

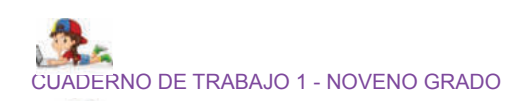

**Ejemplo resuelto Ejemplo resuelto**

Resolver por igualación el sistefna 
$$
\begin{cases} 2x - y = 1 \\ = \\ -x + 2y = 4 \end{cases}
$$

$$
\begin{aligned}\n&\text{We deep} \text{eja para } x \text{ de la ecuación } 2x - y = 1 \\
&2x - y = 1 \\
&2x = y + 1 \\
&x = \frac{y}{2} = \left[\frac{1}{2} + \frac{1}{2}\right] + \left[\frac{1}{2} + \frac{1}{2}\right] + \left[\frac{1}{2} + \frac{1}{2}\right]\n\end{aligned}
$$

 $\checkmark$  Se despeja para *x* de la ecuación  $-x+2y=4$ .  $2y = 4$  $2y + 4$  $x = |2y-4|$  $x + 2y$  $x = -2y$  $-x+2y=$  $-x=-2y+$  $x$   $-1^2 = 4$  $\vec{e}$ shela $\vec{b}$  $= +$ \_<br>——\_\_ —

 $\checkmark$  Se igualan los resultados para tener una ecuación en una sola variable:  $\frac{1}{2}y + \frac{1}{2} = 2y - 4$  $\mathbf{r}$  $+$  =  $-$ 

$$
\frac{1}{2}y + \frac{1}{2} = 2y - 4
$$
  

$$
\frac{1}{2}y - 2y = -4 - \frac{1}{2}
$$
  

$$
-\frac{3}{2}y = -\frac{9}{2}
$$
  

$$
y = \left(-\frac{9}{2}\right)\left(-\frac{3}{2}\right)
$$
  

$$
y = \frac{18}{6}
$$
  

$$
y = 3
$$

- $\checkmark$  Se sustituye,  $y = 3$  en cualquiera de las ecuaciones para encontrar el valor de *x*.  $2(3) = 4'$  $6 = 4$ *x x*  $-x+2(3) =$  $-x+6=$  $=3$  *x*  $=3$  *x*  $\frac{u \sin(u)}{2} =$  $-\frac{1}{x}$  + =  $-\frac{1}{2} = -$
- $4 6$ 2  $x = 2$ *x x*  $-x = 4 -x= \checkmark$  El conjunto solución es  $CS = \{(\overline{2}, \overline{3})\}$ .  $-\frac{1}{2} = =$  $\frac{|x=2|}{\cdots}$   $\cdots$   $G S = \frac{(\overline{3} + \overline{6})}{(\overline{2} + \overline{6})}$

# **Ejercicios propuestos n° 4**

Resuelva por igualación los siguientes sistemas:

1) 
$$
\begin{cases} 2x + \hat{y} = 6 = 1 \\ 8x - 6y = 9 \\ 1 = 1 \end{cases}
$$
  
2) 
$$
\begin{cases} 9x - 3y = 7 \\ = 3x + y = -\frac{5}{2} \end{cases}
$$

 $\begin{vmatrix} - & + & = - \end{vmatrix}$ 

# ACIONES DE SISTEMAS DE ECUACIONES LINEALES

Para resolver aplicaciones de sistemas de ecuaciones lineales, consideremos las siguientes sugerencias:

- Lea detenidamente el problema para que identifique los datos y así resolver la situación planteada.
- Simbolice el problema y formule un sistema de ecuaciones.
- Resuelva el sistema por cualquier método.
- Verifique la solución.

# **Ejemplo resuelto**

L L L

ċ.

ĥ. ٢. JI.

٣

TEMA

Ξ b. e

Z

*x*

En un club campestre entraron 152 personas entre adultos y niños. Para los adultos la entrada cuesta 38 lempiras y para los niños 25 lempiras. ¿Cuántos niños y adultos entraron si el total de personas pagó 4996 lempiras?

- *x* **Simbolización y ecuaciones del sistema:**
- *y x*: Representa la cantidad de adultos que ingresaron al club campestre.
- *x x y*: Representa la cantidad de niños que ingresaron al club campestre. *x*
- 38x: Representa la cantidad de dinero pagado por los adultos.
- 25*x*: Representa la cantidad de dinero pagado por los niños. *x*

# **Ecuatéfones:**

- $+ \pm 4996$ <sup>4996</sup>
- $x+y=152$ : Es la cantidad de personas que ing<br>38x + 25y = 4996: Es la cantidad de dinero reca  $x + y = 152$ : Es la cantidad de personas que ingresaron al club.
- $\begin{cases} 4 + \frac{1}{2} = \frac{1}{2} \text{ and } \frac{1}{2} \text{ and }$  $\begin{cases} \text{uncp} \\ \text{+} \\ \text{---} \end{cases}$ 38 25 4996 *x y* : **Es la cantidad de dinero recaudado.**

 **Por eliminación resolver el sistema**   $\begin{cases} x + y = 152 \\ 28y + 25y \end{cases}$  $38x + 25y = 4996$ 

Se elimina la variable *x* del sistema. Como el coeficiente de la variable *x* es 1 en la primera ecuación, se multiplica por -38 y se encuentra el valor de la variable *y*:

$$
\begin{cases}\nx + y = 152 \\
38x + 25y = 4996\n\end{cases}
$$
\n
$$
= \begin{cases}\n(x + y = 152)(-38) \\
38x + 25y = 4996\n\end{cases}
$$
\n
$$
= \begin{cases}\n\cancel{38x} - 38y = -5776 \\
\cancel{38x} + 25y = 4996 \\
\cancel{-13y} = -780 \\
y = \frac{780}{13}\n\end{cases}
$$
\n
$$
y = \frac{780}{13}
$$

Se sustituye  $y = 60$  en cualquiera de las ecuaciones para encontrar el valor de  $x$ .

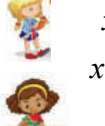

 $x + y = 152$  $+60 = 152$  $x = 152 - 60$ 

 $x = 92$ 

El conjunto solución es  $C.S. = \{(60, 92)\}\.$  Quiere decir que ingresaron 60 adultos **que pagaron**  $(60)(38) = 2280$  **lempiras y 92 niños que pagaron**  $(92)(25) = 2300$ **lempiras.**

#### **Ejercicios propuestos n° 4**

Resuelva las siguientes aplicaciones de sistemas de ecuaciones lineales:

- **1.** Se compraron 5 borradores y 8 sacapuntas con 55 lempiras. Además, se compraron con 36 lempiras 7 borradores y 3 cuadernos. ¿Cuál es el costo de comprar 10 borradores y 6 lápices?
- **2.** Se compraron 50 cuadernos y 40 reglas con 1900 lempiras. Además, se compraron con 1600 lempiras 70 reglas y 30 cuadernos. ¿Cuál es el costo de comprar 100 cuadernos y 60 reglas?
- **3.** Si a un número *x* se le suma otro número *y* el resultado es 3. Luego, si al doble del número *x* se le resta el número *y* el resultado es 1. ¿Cuáles son los números?

# **UNIDAD 4**

#### ECUACIONES LINEALES EN DOS VARIABLES

# EXPECTATIVAS DE LOGRO

Definan una función lineal. Grafican funcione lineales con tabla de valores

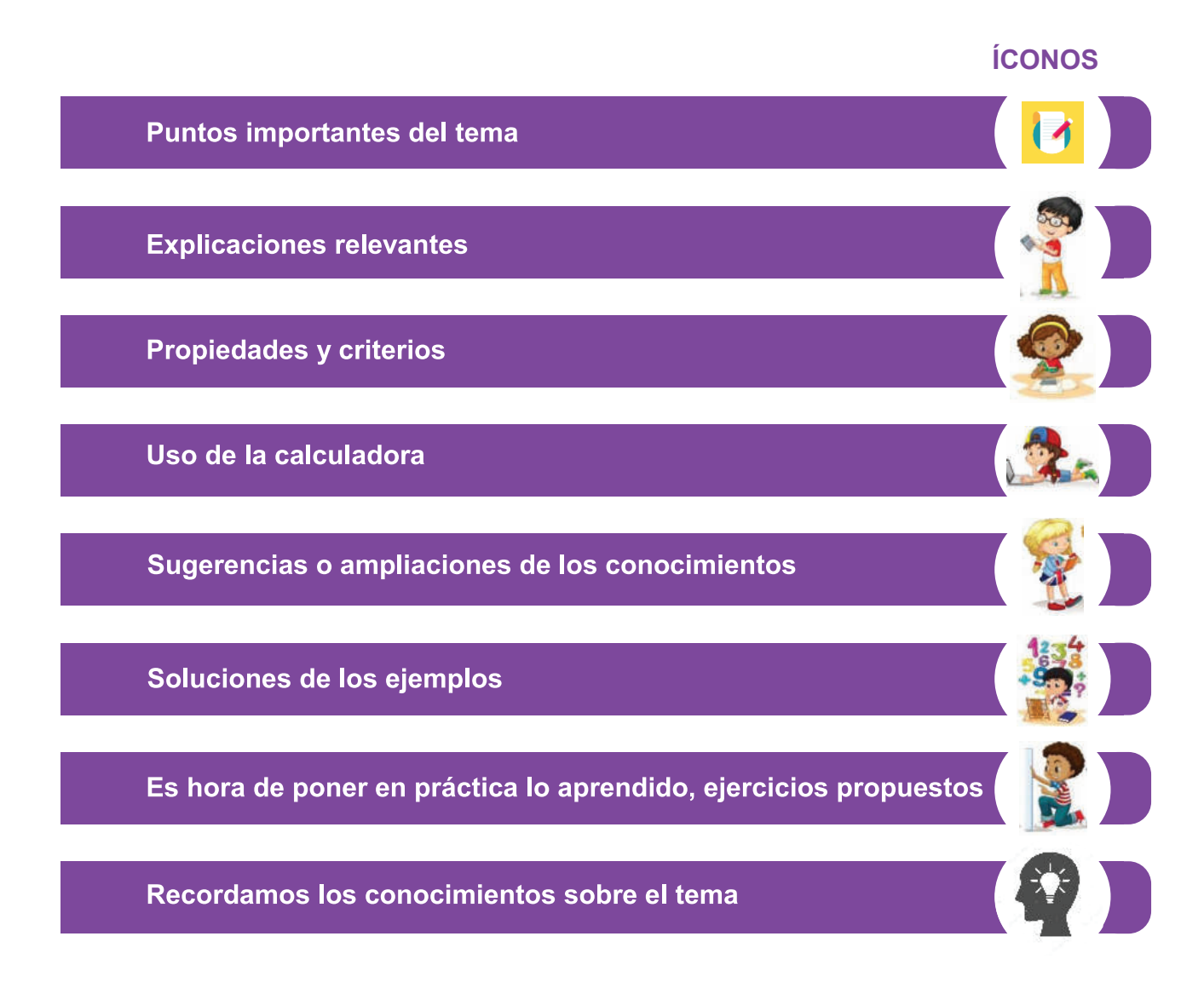

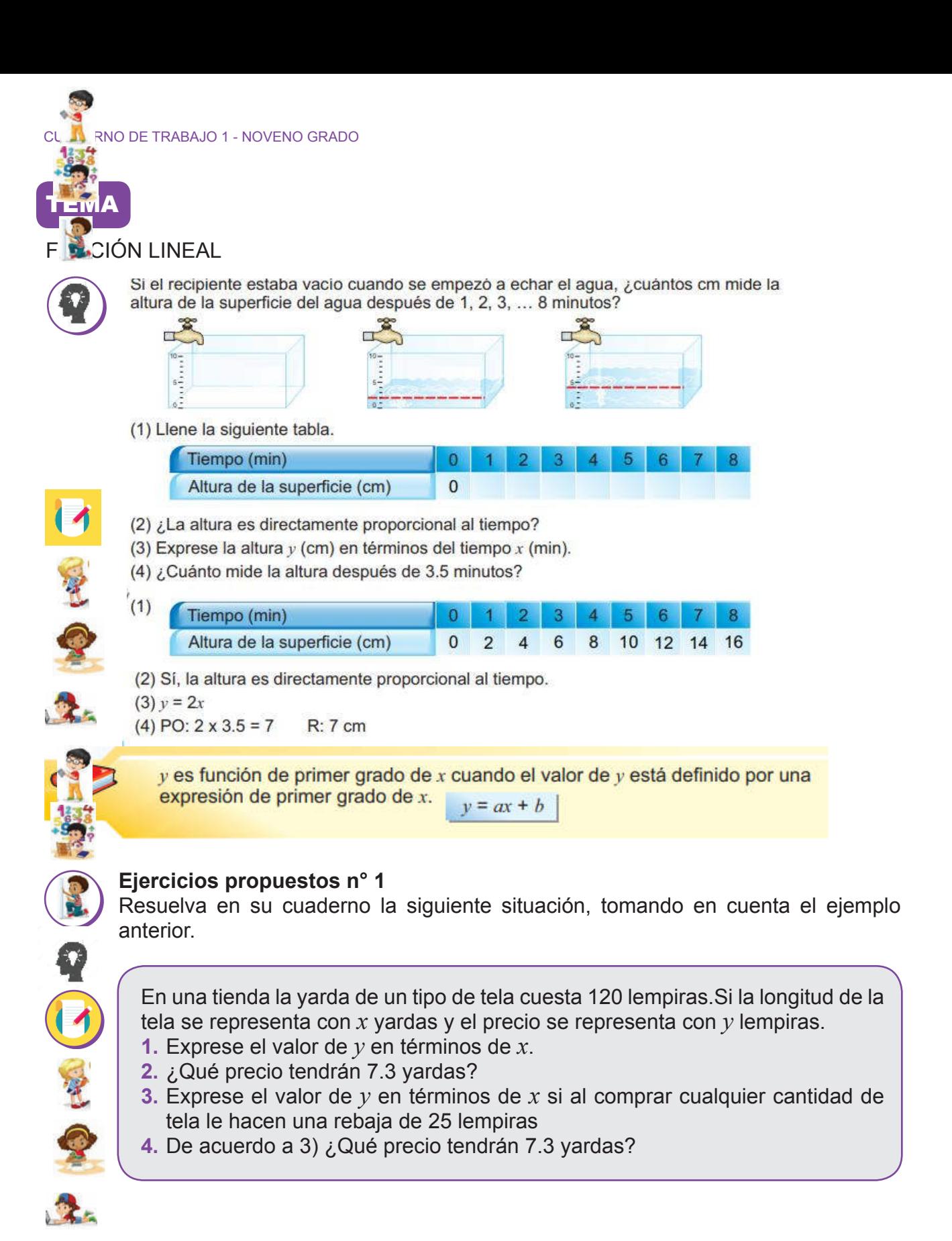

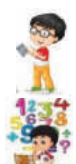

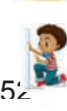

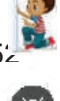

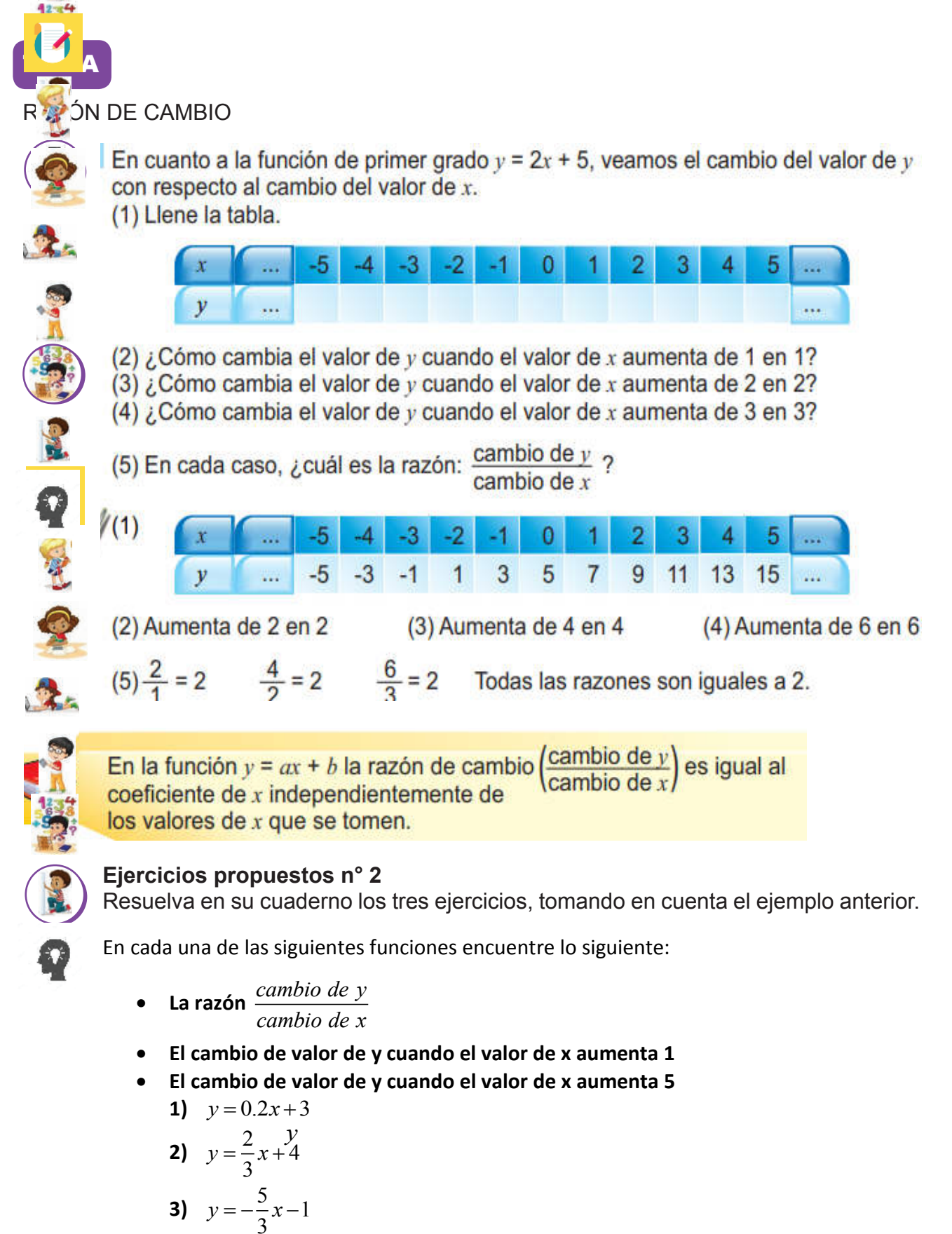

$$
y = x + 3
$$

$$
= +
$$

 $= -$ 

53

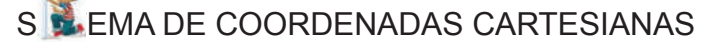

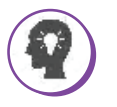

TEMA

#### Sección 1: Sistema de coordenadas cartesianas

En cuarto grado aprendimos que para ubicar puntos en el plano se toman dos rectas que se cortan perpendicularmente (una horizontal y otra vertical).

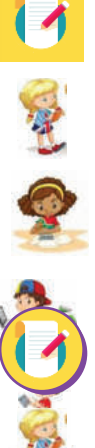

**CONTROLLER CALLED** 

Se convierten las rectas en rectas numéricas de manera que los segmentos de 0 al 1 en ambas rectas midan lo mismo. Esta distancia debe ser la misma para cualquier par de números consecutivos.

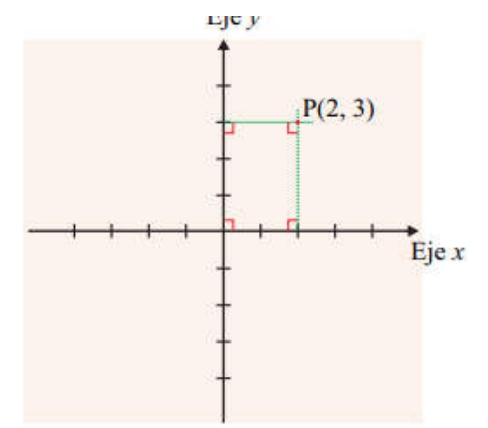

A la recta horizontal se le llama eje x o eje de las abscisas y a la recta vertical eje y o eje de las ordenadas. A los dos ejes juntos se les denomina sistema de coordenadas cartesianas. Al punto de intersección de los dos ejes se le llama origen del sistema de coordenadas cartesianas (abreviado como origen).

#### **Ejercicios propuestos n° 3**

Resuelva los ejercicios, tomando en cuenta el sistema de coordenadas cartesianas.

1. En un sistema de coordenadas cartesianas ubique los siguientes puntos:

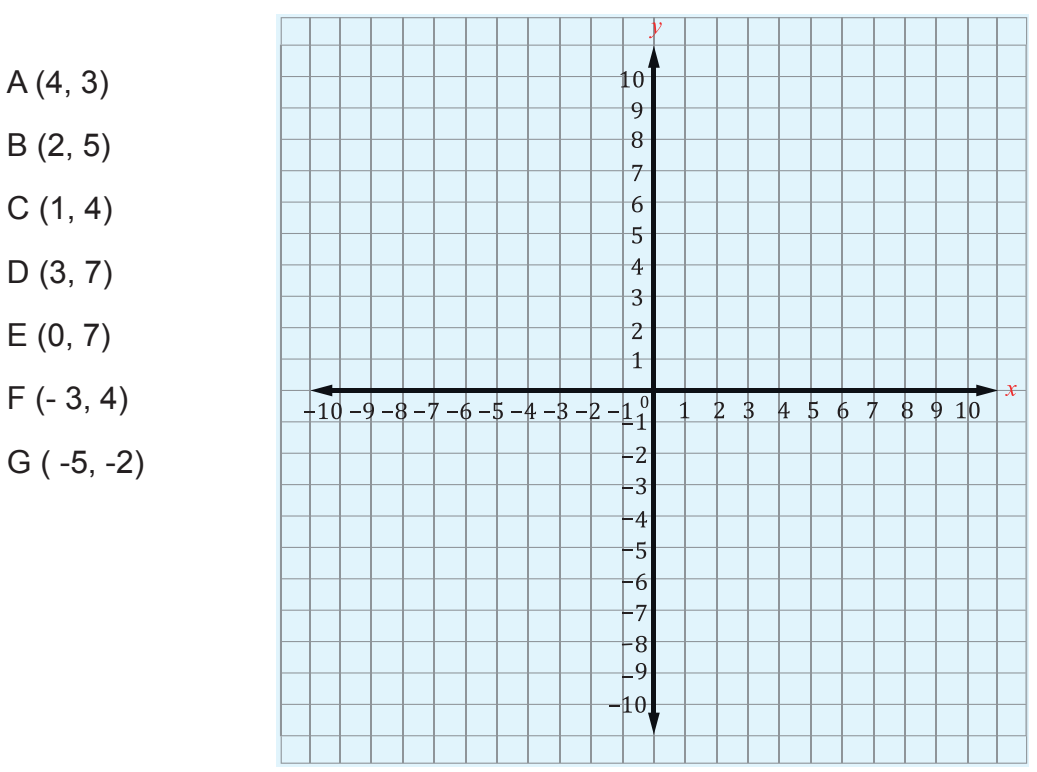

2. ¿Cuáles son las coordenadas de los siguientes puntos?

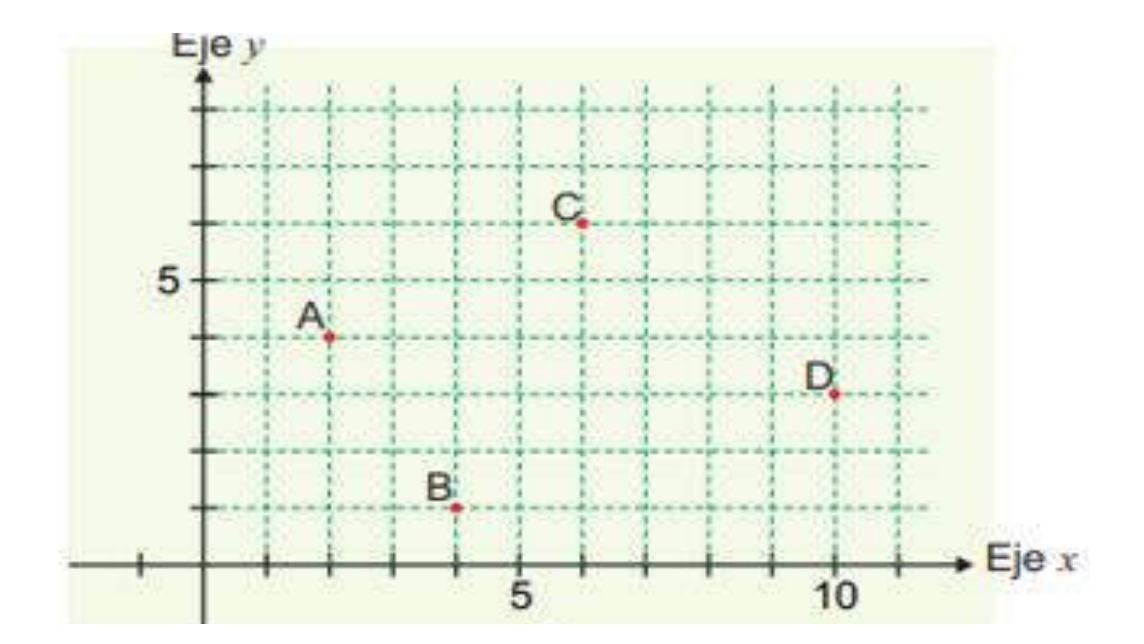

# TEMA

**CALLES** 

**CONSTRUCTION** 

## GRAFICA DE UNA FUNCIÓN LINEAL CON TABLA DE VALORES

#### **Recordemos definiciones básicas:**

Tabla de valores: Es una tabla que se forma con pares ordenados, son de la forma (*x*,*y*) Estos se grafican en el plano cartesiano para representar a la función.

Pasos a seguir para graficar una función lineal con tabla de valores:

- **1.** Se construye una tabla de valores:
- Se le dan valores a la variable independiente
- Se hacen los cálculos correspondientes para la variable dependiente
- **2.** Se ubican los puntos en el plano cartesiano
- **3.** Con una regla se hace un trazo de forma que pase por todos los puntos graficados
- **4.** Haga una escala adecuada en el plano para graficar

#### **Ejemplos resueltos**

1.Graficar la función lineal *y*=2*x*-1.

#### **Proceso de graficación:**

1º: Se le dan valores a la variable independiente para calcular los valores de la variable dependiente, preferiblemente use valores enteros.

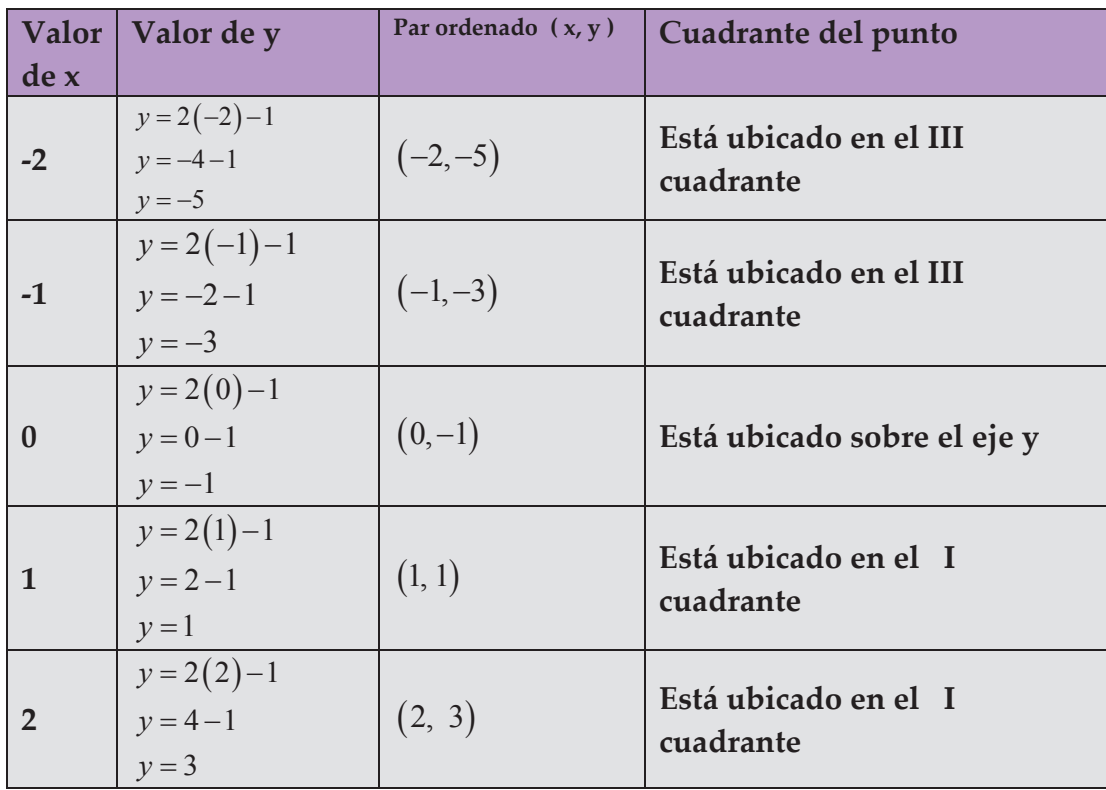

2º: Se grafican los puntos en el plano cartesiano y se traza la gráfica. La pendiente de *y*=2*x*-1 es positiva, la recta esta inclinada a la derecha con respecto al eje *y*.

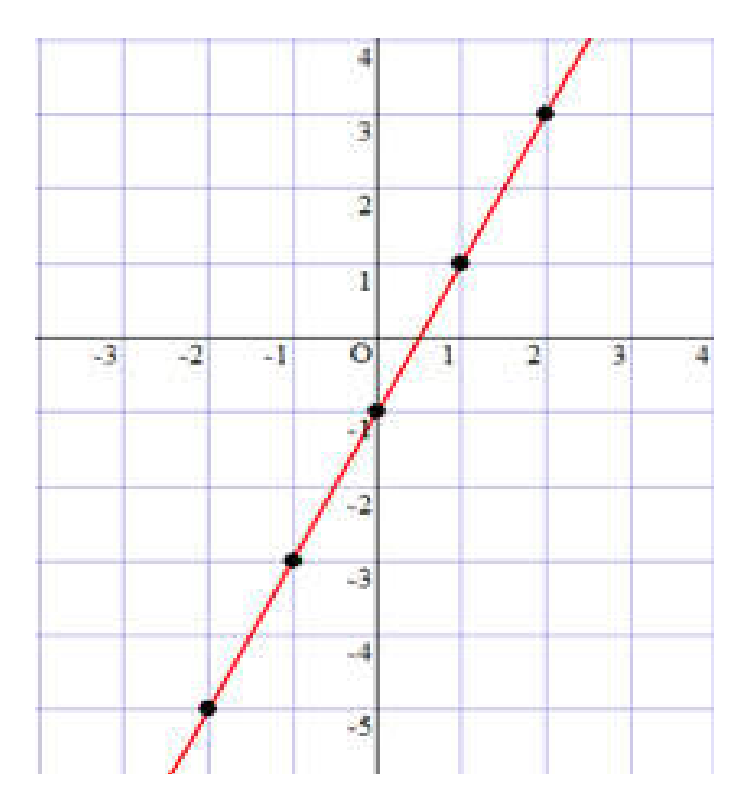

2. Graficar la ecuación *y*=0.5*x*.

#### **Proceso de graficación:**

1º: Se le dan valores a la variable independiente para calcular los valores de la variable dependiente, preferiblemente use valores enteros.

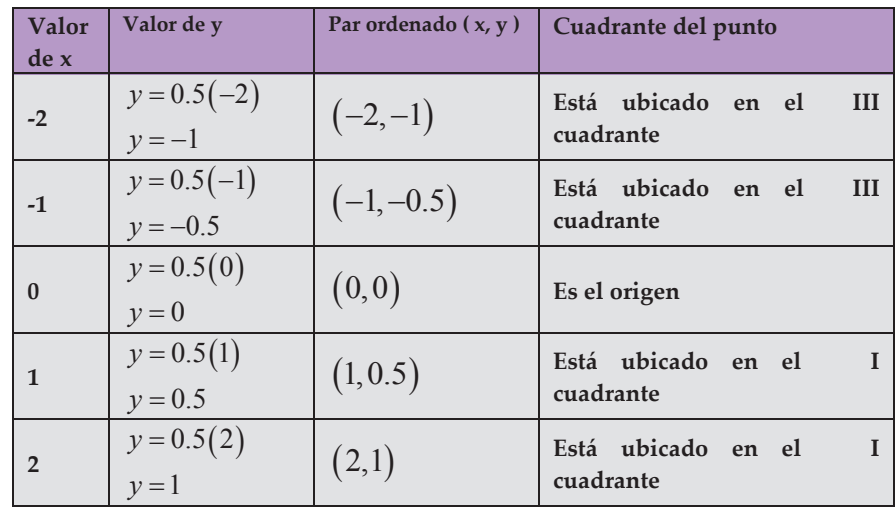

#### 2º: Se grafican los puntos en el plano cartesiano y se traza la gráfica.

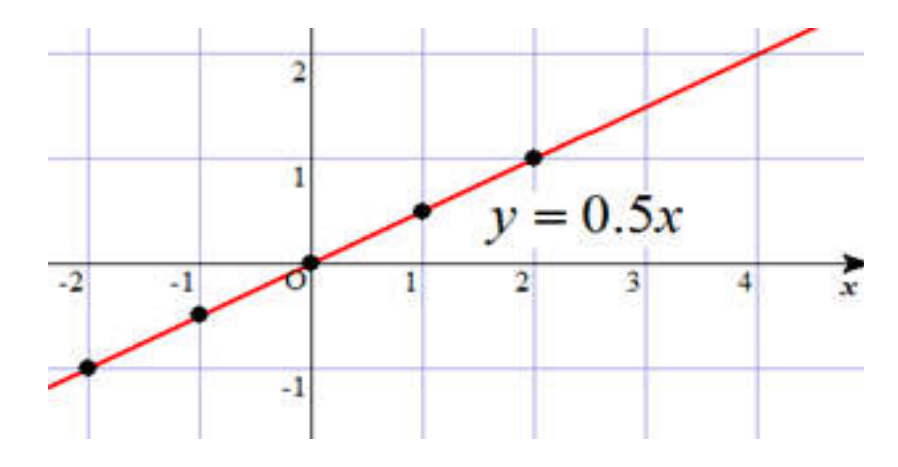

CHADERNO DE TRABAJO 1 - NOVENO GRADO

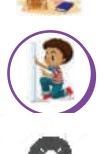

## **Ejercicios propuestos n° 4**

Resuelva los siguientes ejercicios:

Grafique en el plano cartesiano las siguientes ecuaciones lineales usando tabla de valores.

**1.**  $y = x - 4$ 

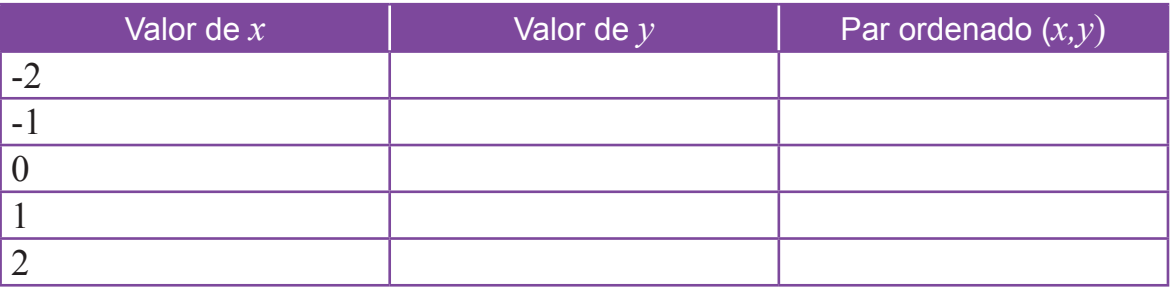

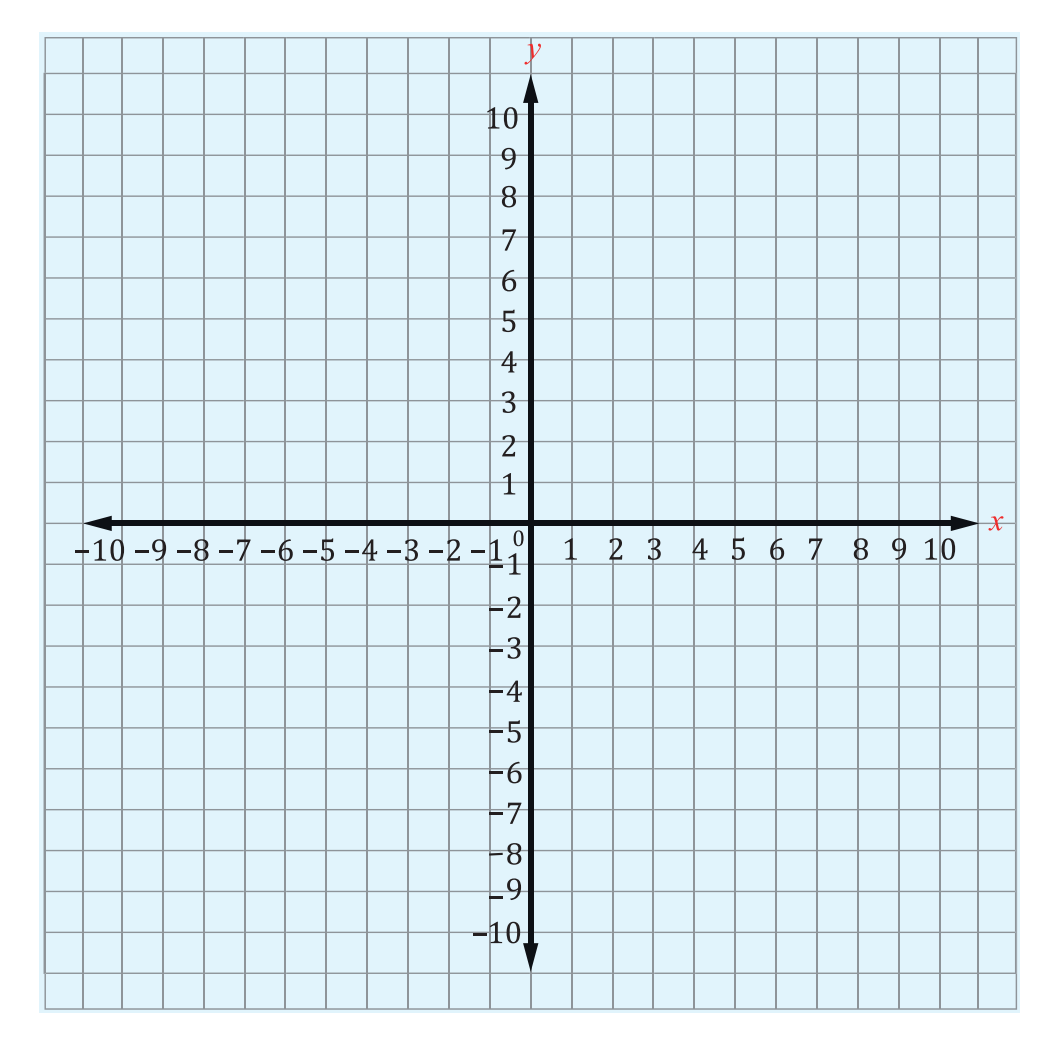

**2.**  $y = -x$ 

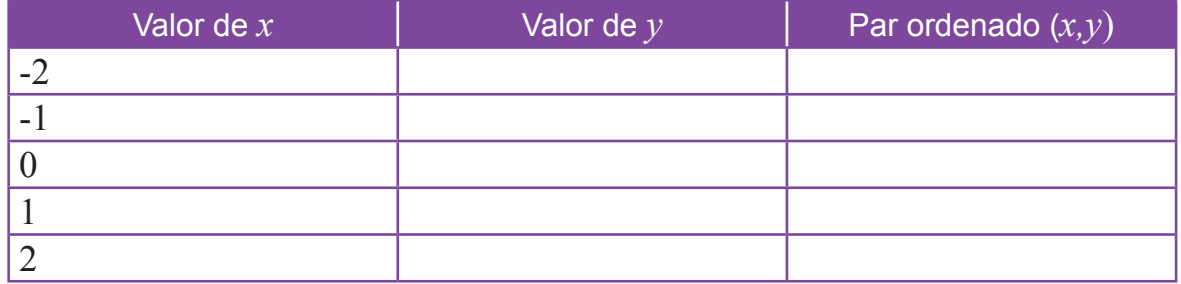

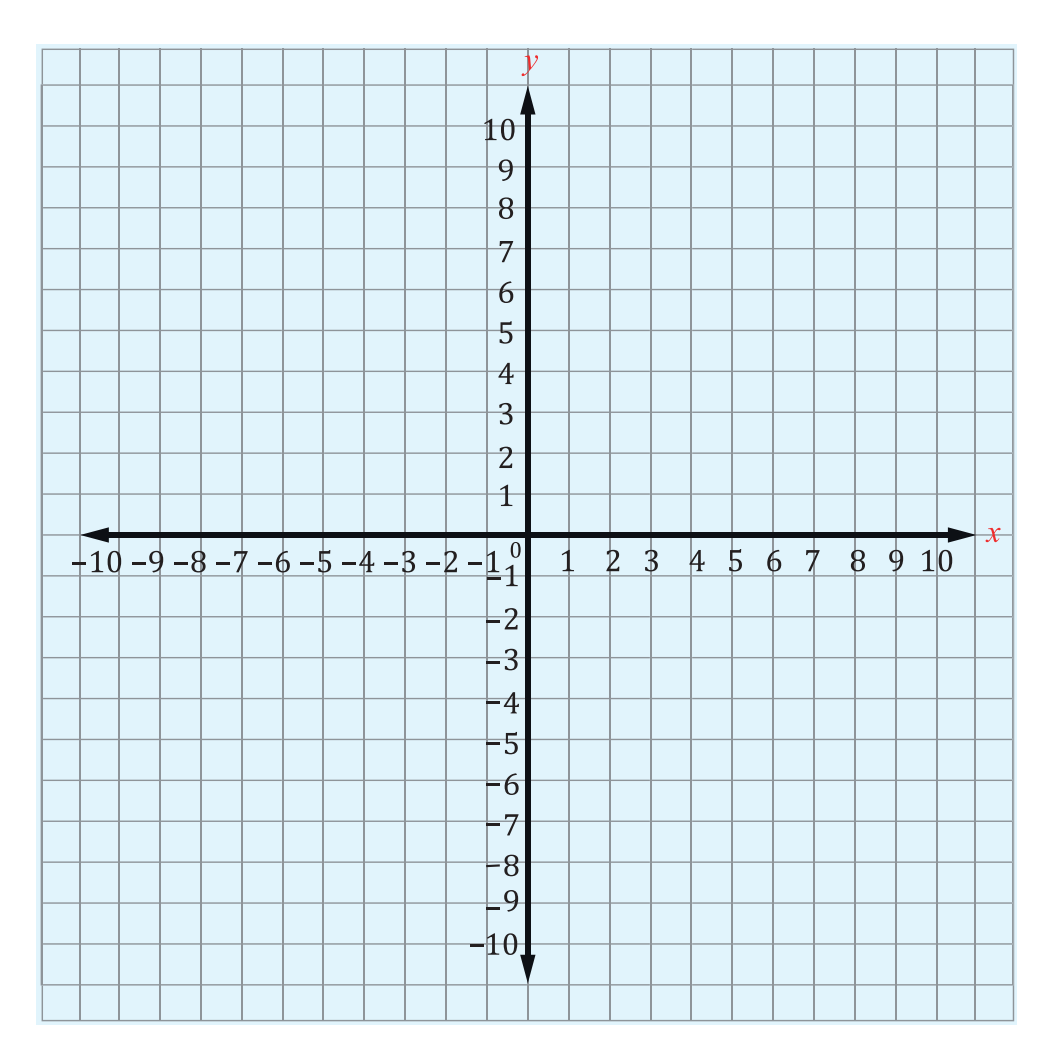

$$
3. y = -2.5x + 2.1
$$

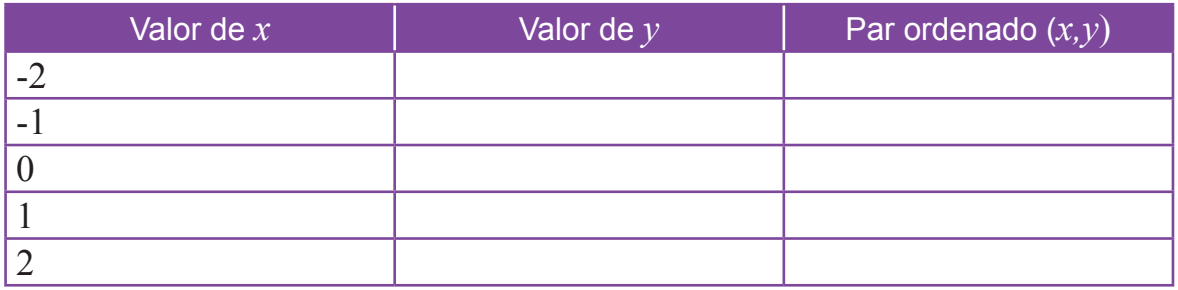

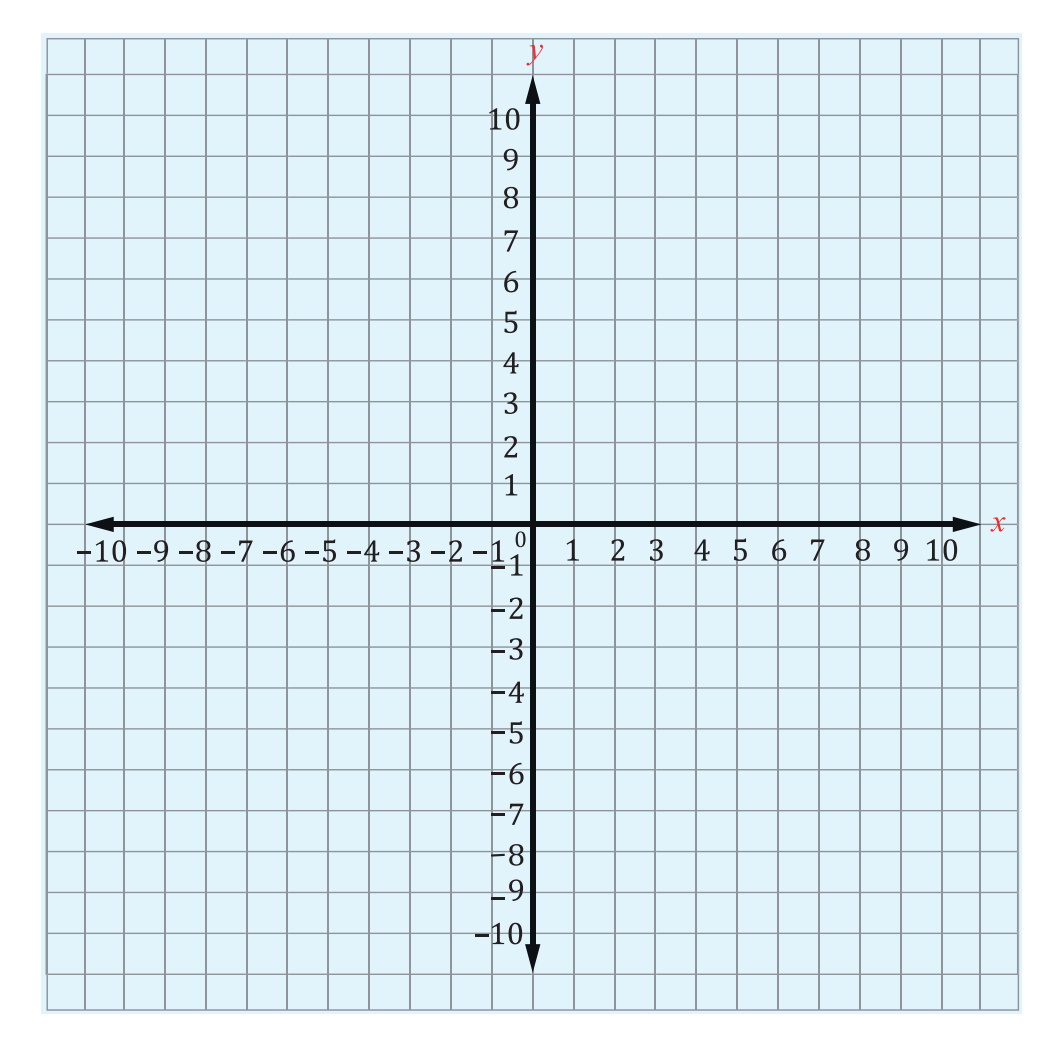

# **AGRADECIMIENTO**

La Secretaría de Educación, agradece el valioso apoyo brindado por la **Fundación para la Educación y Comunicación Social Telebásica STVE,** en el diseño y diagramación de estos Cuadernos de Trabajo 1, como un significativo aporte a la Educación de Honduras, en el marco de la estrategia pedagógica curricular para atender educandos en el hogar.

**Emergecia COVID-19**

**Cuaderno de Trabajo 1 - Matemáticas Noveno grado de Educación Básica**  Tegucigalpa, M.D.C., Honduras, C.A. 2020 Impreso y publicado por la Secretaría de Educación en el marco de la emergencia nacional **COVID - 19**

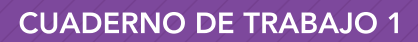

# **MATEMÁTICAS** 9 Grado

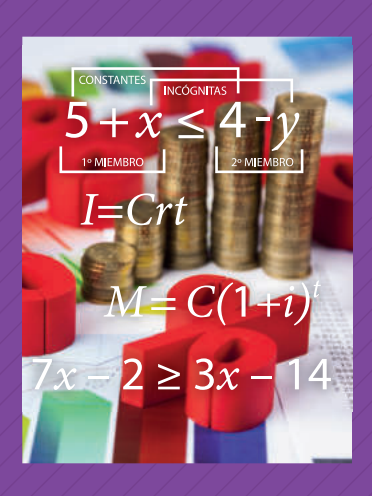

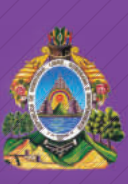

República de Honduras Secretaría de Educación